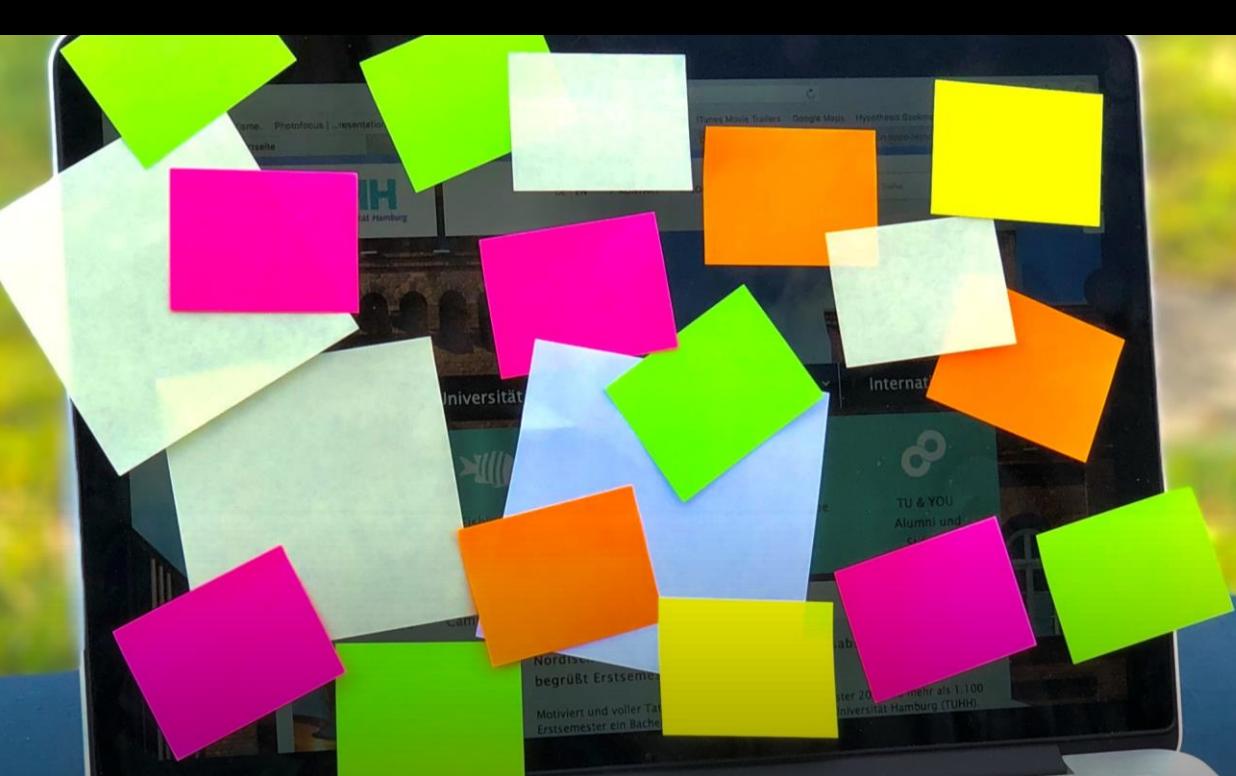

## Einführung in das wissenschaftliche Arbeiten - von der Orientierung an Regeln zur Orientierung an Kriterien

*FH Kiel – Tag 3, 9.00 – 13.00 Uhr*

*Prof. Dr. Florian Bödecker*

# **Ablauf Tag 3**

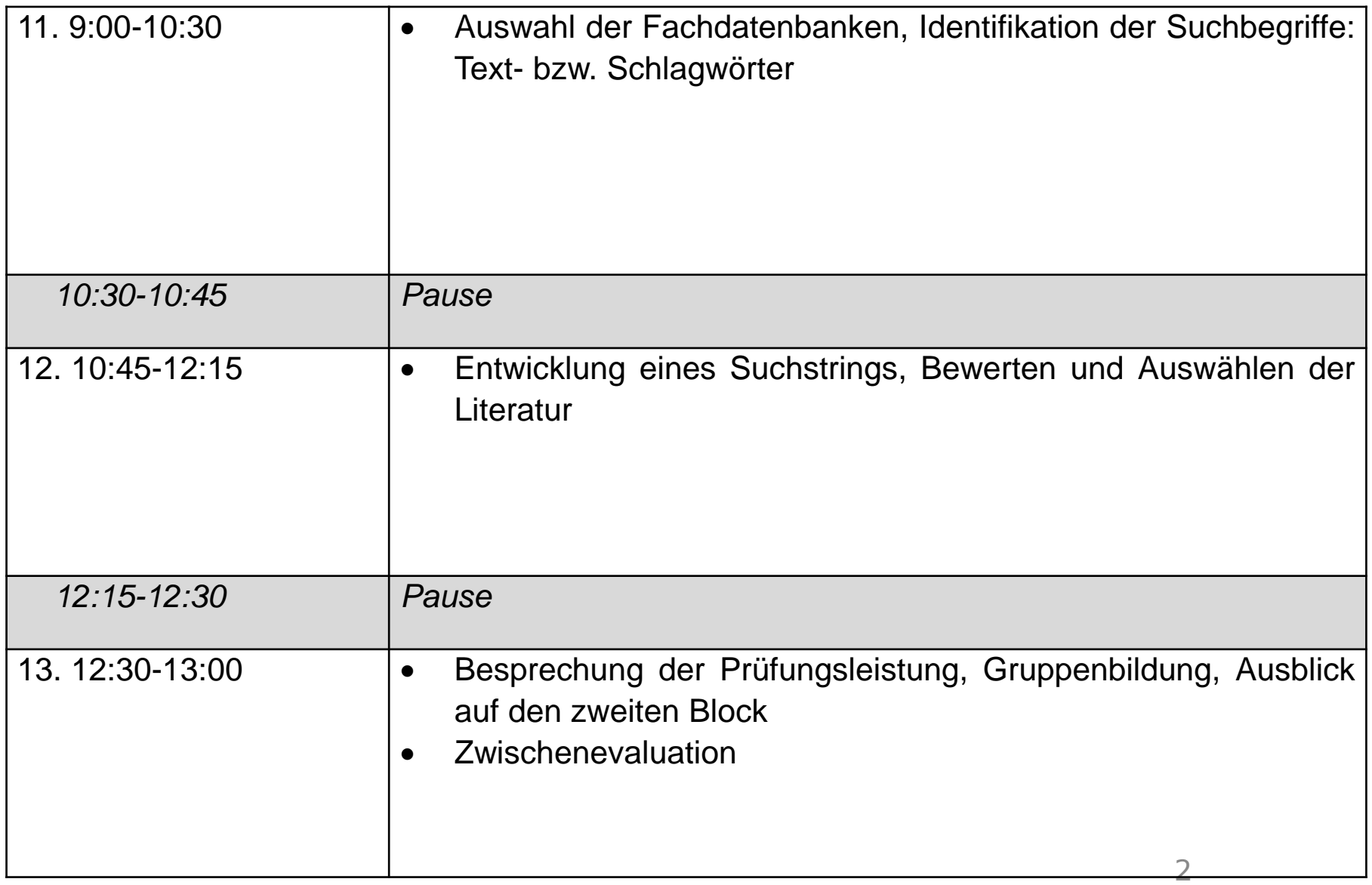

### **11. Auswahl der Fachdatenbanken und Identifikation von Suchbegriffen**

### **Phasen des Schreibprozesses und behandelte Meilensteine**

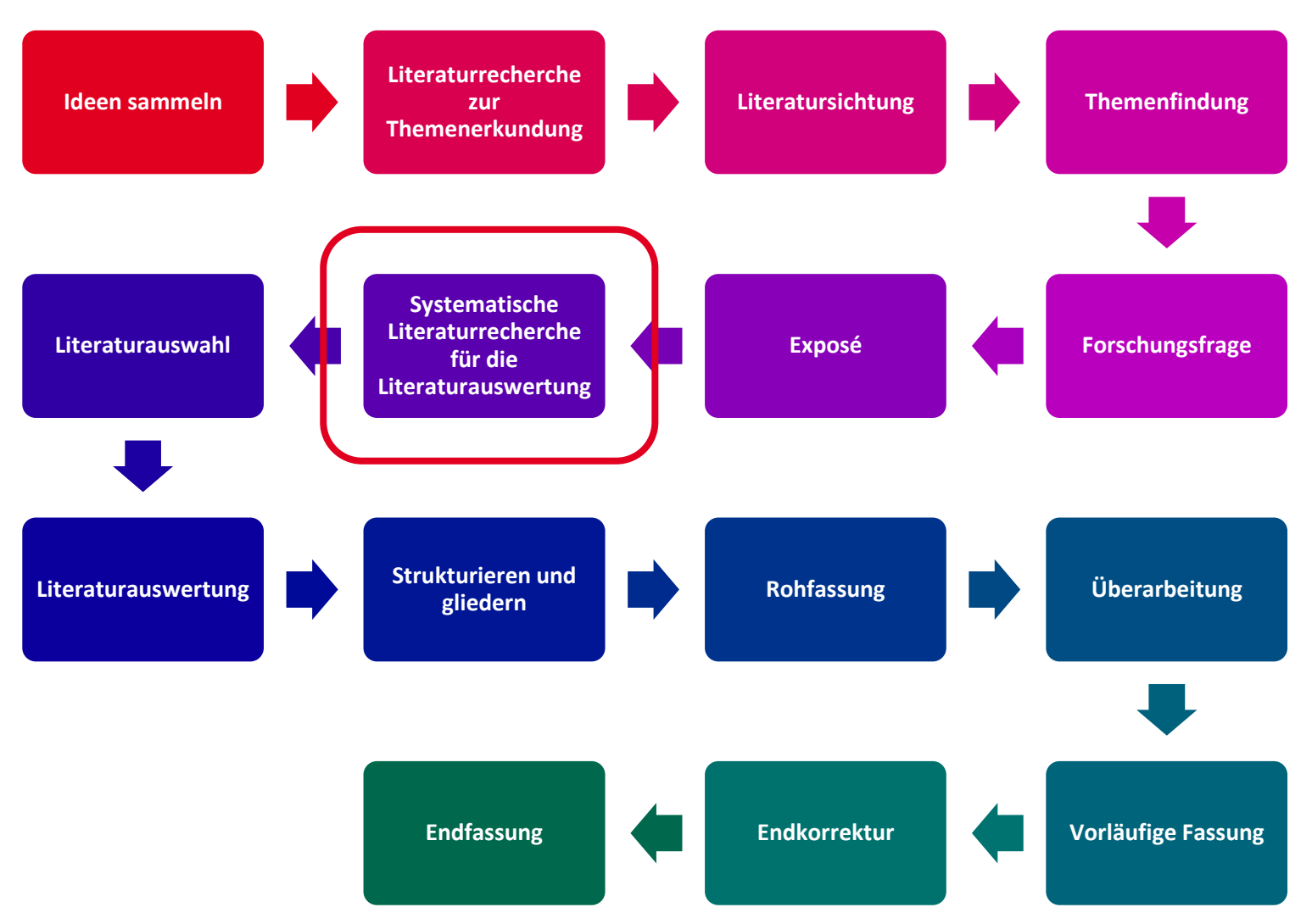

## **Überblick über ein abgekürztes Verfahren der Literaturrecherche**

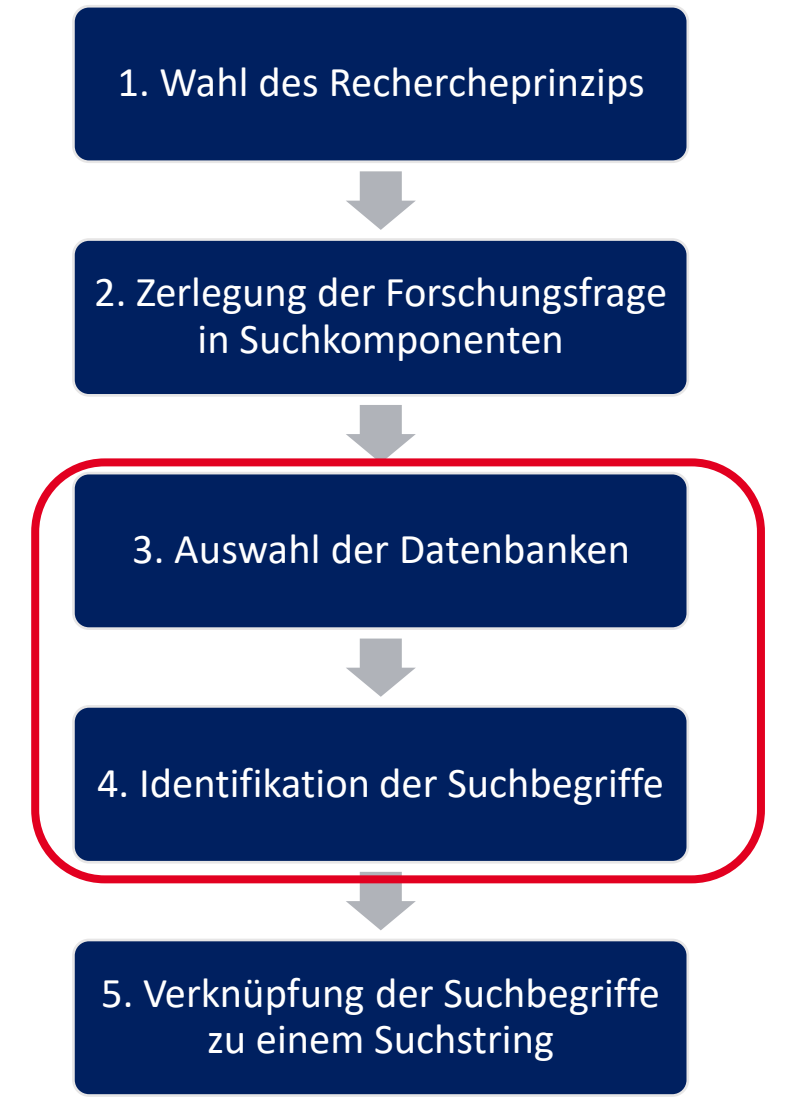

#### **Methodische und pragmatische Auswahlkriterien für Fachdatenbanken**

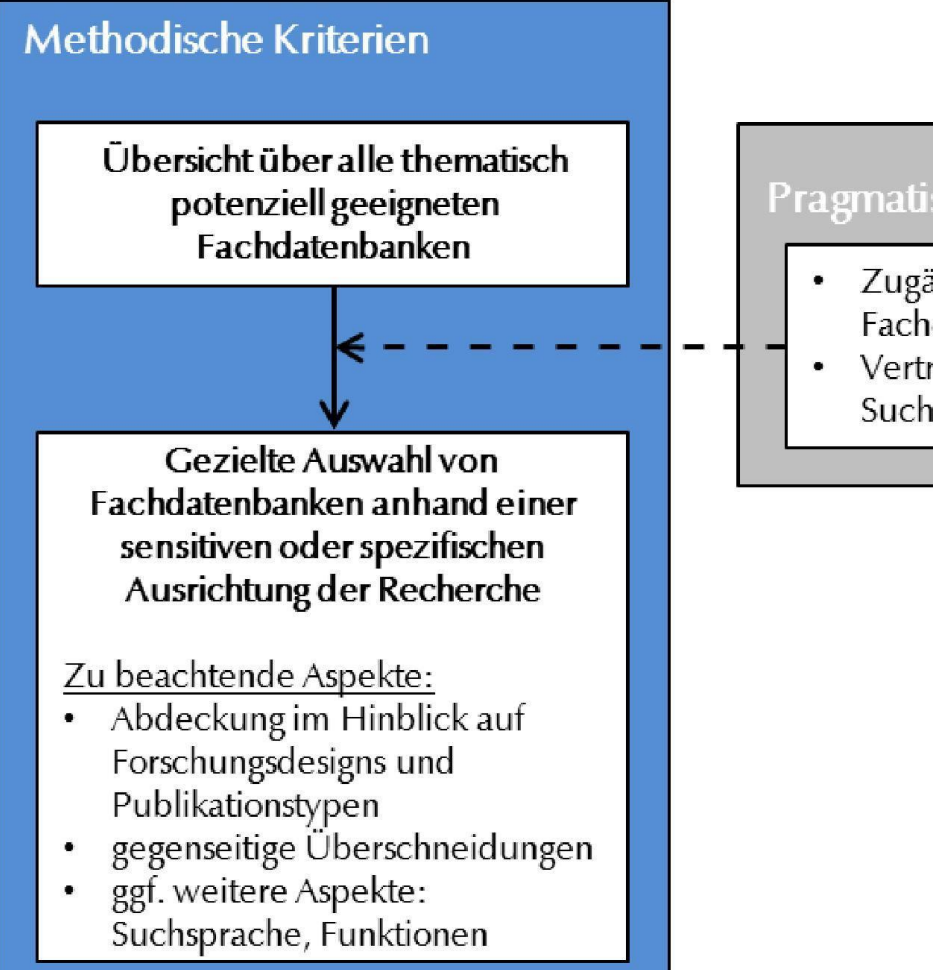

#### Pragmatische Kriterien

- Zugänglichkeit der Fachdatenbank(en)
- Vertrautheit mit bestimmten Suchoberflächen

## **Übung: Auswahl von Fachdatenbanken**

- 1. Suchen Sie über die Startseite der FH-Bibliothek unter "Recherchen und E-Ressourcen" nach den Ressourcen des Fachbereichs für Soziale Arbeit und Gesundheit.
- 2. Versuchen Sie unter "Soziale Arbeit und Gesundheit" eine Datenbank zu finden, die speziell für Soziale Arbeit gedacht ist.

## **Vorstellung der DZI SoLit als Fachdatenbank für Soziale Arbeit**

Deutsches Zentralinstitut<br>für soziale Fragen

Für Soziale Arbeit Für Spendende Für NPOs Q

Die DZI SoLit ist eine Fachdatenbank für Literatur, die sich ganz speziell dem Themenbereich der Sozialen Arbeit widmet. Bereits seit 1979 dokumentieren wir relevante Publikationen, hierbei insbesondere Aufsätze aus Fachzeitschriften (Zeitschriftenliste). Aktuell indexieren wir Beiträge aus über 160 Publikationsmedien aus Deutschland, Österreich, der Schweiz und den USA. Das macht die DZI SoLit einzigartig, denn bis dato gibt es in der deutschsprachigen Sozialen Arbeit nichts Vergleichbares. In Zusammenarbeit mit unserem Partner Genios stellen wir die DZI SoLit über wiso.net bereit. Mehr als 200 Hochschulen und Bibliotheken haben einen Zugang zu unserer Fachdatenbank.

## **Vorstellung des Discovery-Systems als übergeordnete Suchoberfläche**

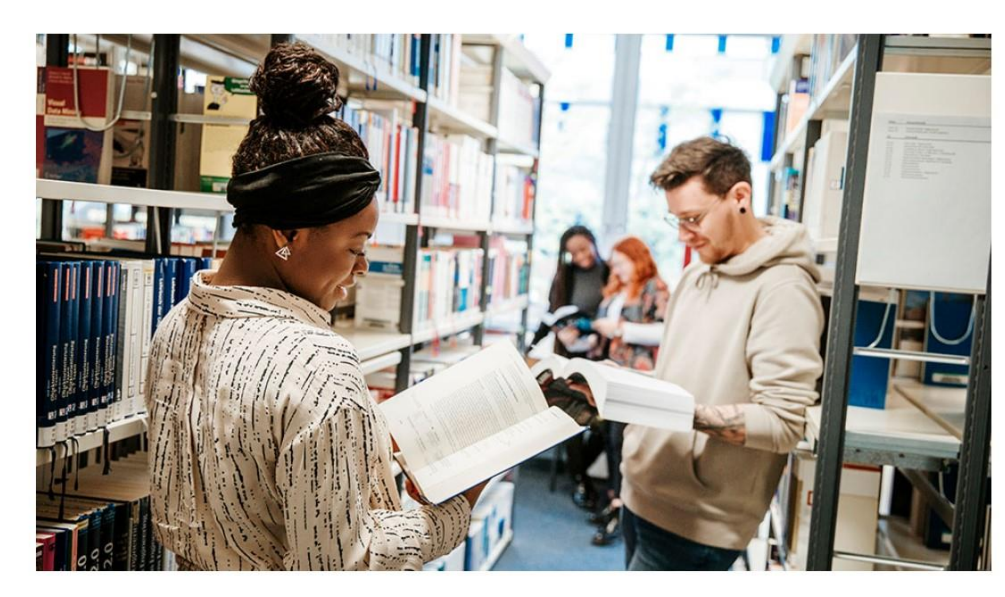

#### **Zentralbibliothek**

**Discovery System** Bücher, Zeitschriften, Aufsätze und mehr

soziale Arbeit mit älteren Menschen

Suchen

Katalog der FH Kiel Z Datenbank-Infosystem Z Elektronische Zeitschriftenbibliothek weiterführende Kataloge Frag die Bibliothek / Ask a Librarian

#### Öffnungszeiten:

Mo-Do 09:00-19:00 Uhr Fr 09:00-18:00 Uhr

#### Kontakt:

Grenzstraße 3 24149 Kiel

Tel.: 0431 210-4800 Fax: 0431 210-64800

E-Mail: ausleihe.zb@fh-kiel.de

## **Identifikation von Suchbegriffen**

# **Unterschied Text- und Schlagwörter**

**Textwörter (**auch **Stichwörter**) (engl.: keywords): sind Ausdrücke, die im **Titel** oder **Abstract** eines Dokumentes **vorkommen**, daher von den Autor:innen stammen. Autor\*innen mit ähnlicher Forschungsfrage können andere Stichwörter verwenden.

**Schlagwörter** (engl.: subject headings): sind Ausdrücke, die den **Inhalt** oder die **Methode** in einem Dokument beschreiben. Die Dokumente werden mit Hilfe eines Schlagwortindexes oder Thesaurus (griech. thesaurós: Schatzhaus, Vorratskammer) inhaltlich von den Datenbankbetreibern kategorisiert. Deshalb bestehen die Schlagwortindexe aus einer standardisierten Liste von Schlagwörtern.

#### **Kombination von Freitext- und Schlagwortsuche um die jeweiligen Vorteile zu nutzen und die Nachteile zu kompensieren**

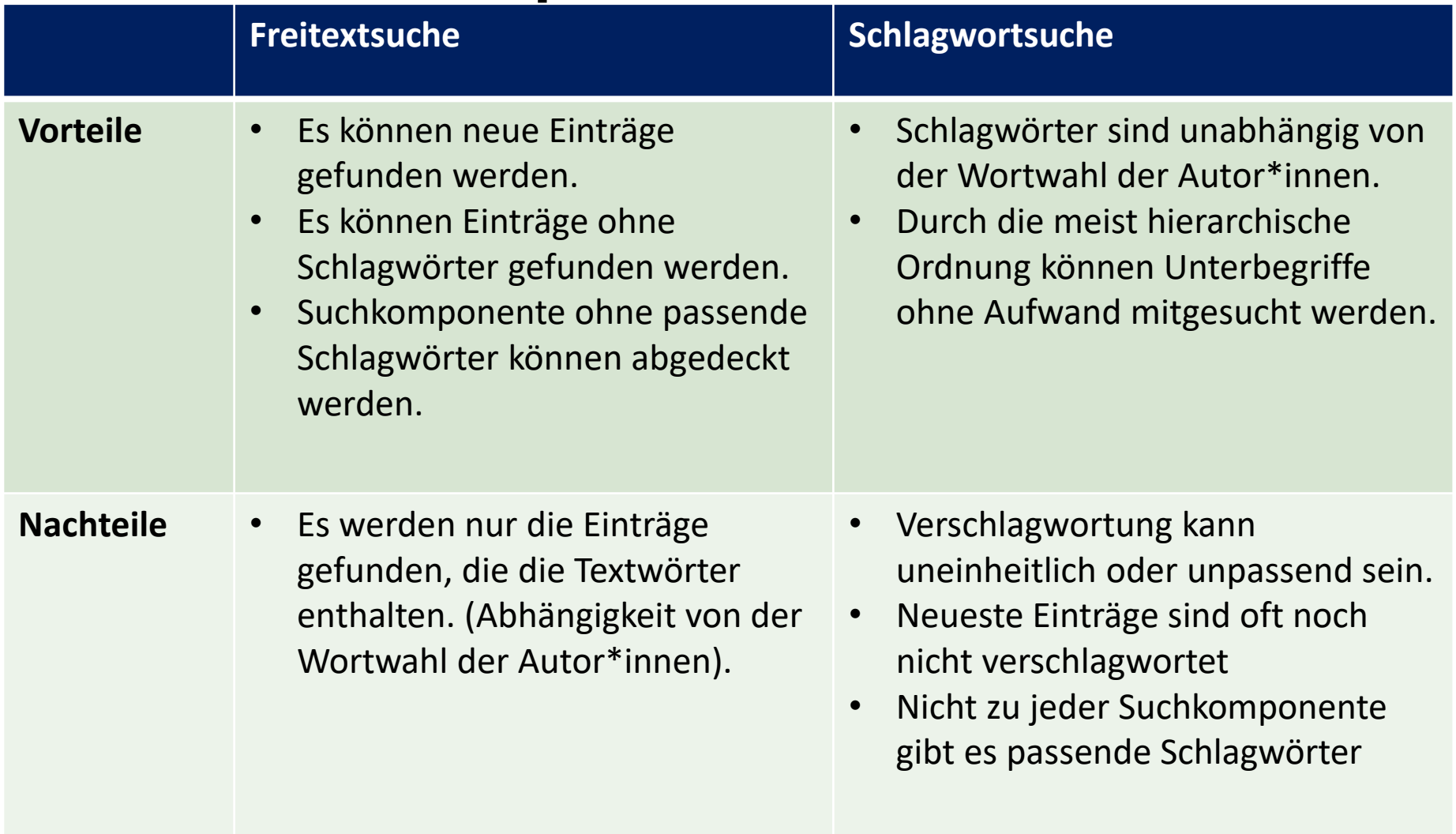

# **Finden von synonymen Textwörtern**

- 1. Nachdem Sie Ihre Forschungsfrage in Suchkomponenten zerlegt haben,
- 2. suchen Sie für diese **synonyme** und **verwandte Textwörter**,
- 3. indem Sie **unterschiedliche** Schreibweisen (z.B. alternative Wortendungen und Abkürzungen), gegenderte Sprache, Fach- bzw. Umgangssprache und länderspezifische Bezeichnungen berücksichtigen.

Mayer et al. 2021; Heidler et al. 2021: 112-113; Denkinger et al. 2020

## **Identifikation von Textwörtern**

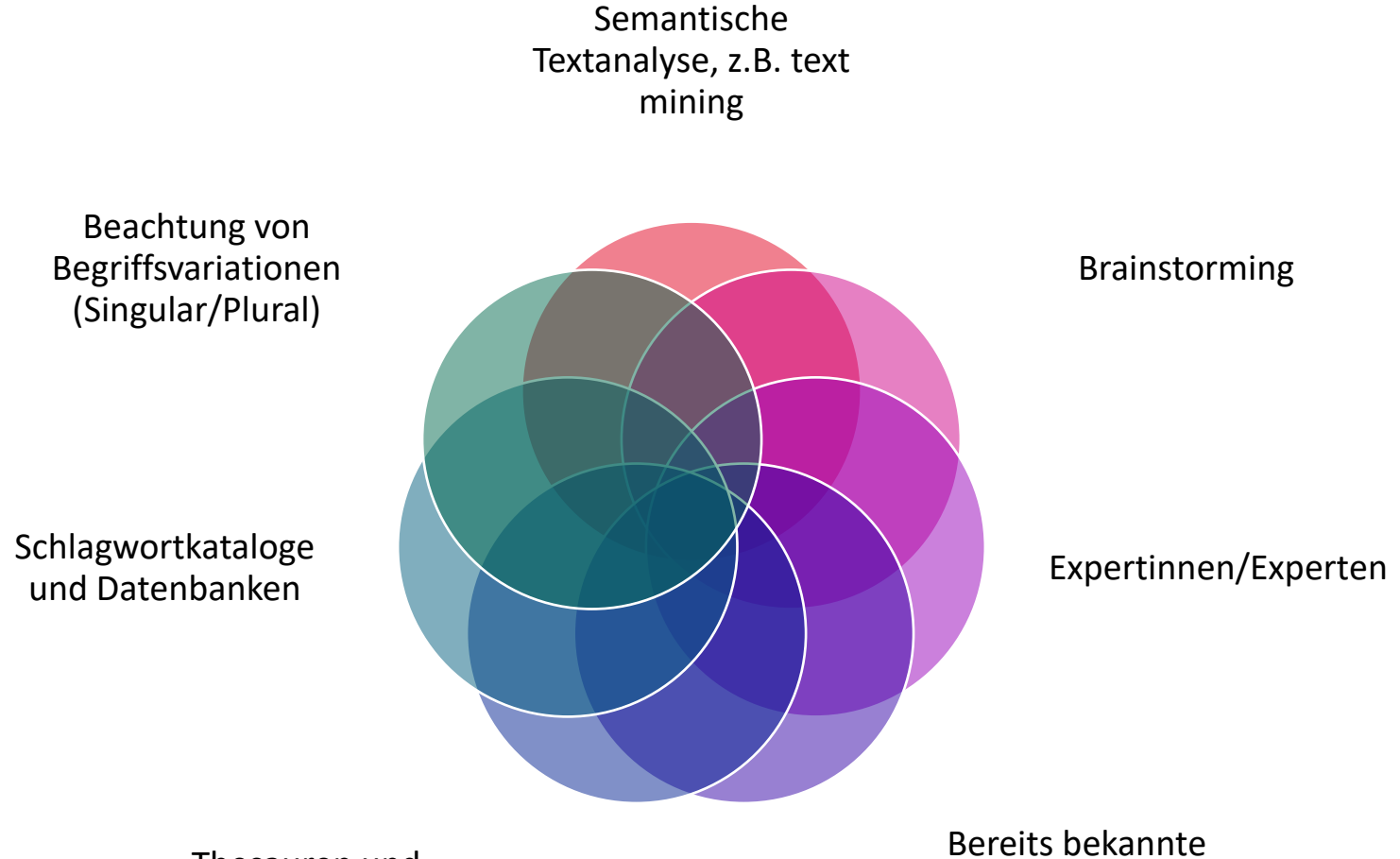

Thesauren und Wörterbücher

Arbeiten zum Thema (systematic reviews)

# **Beispiel für identifizierte Stichwörter**

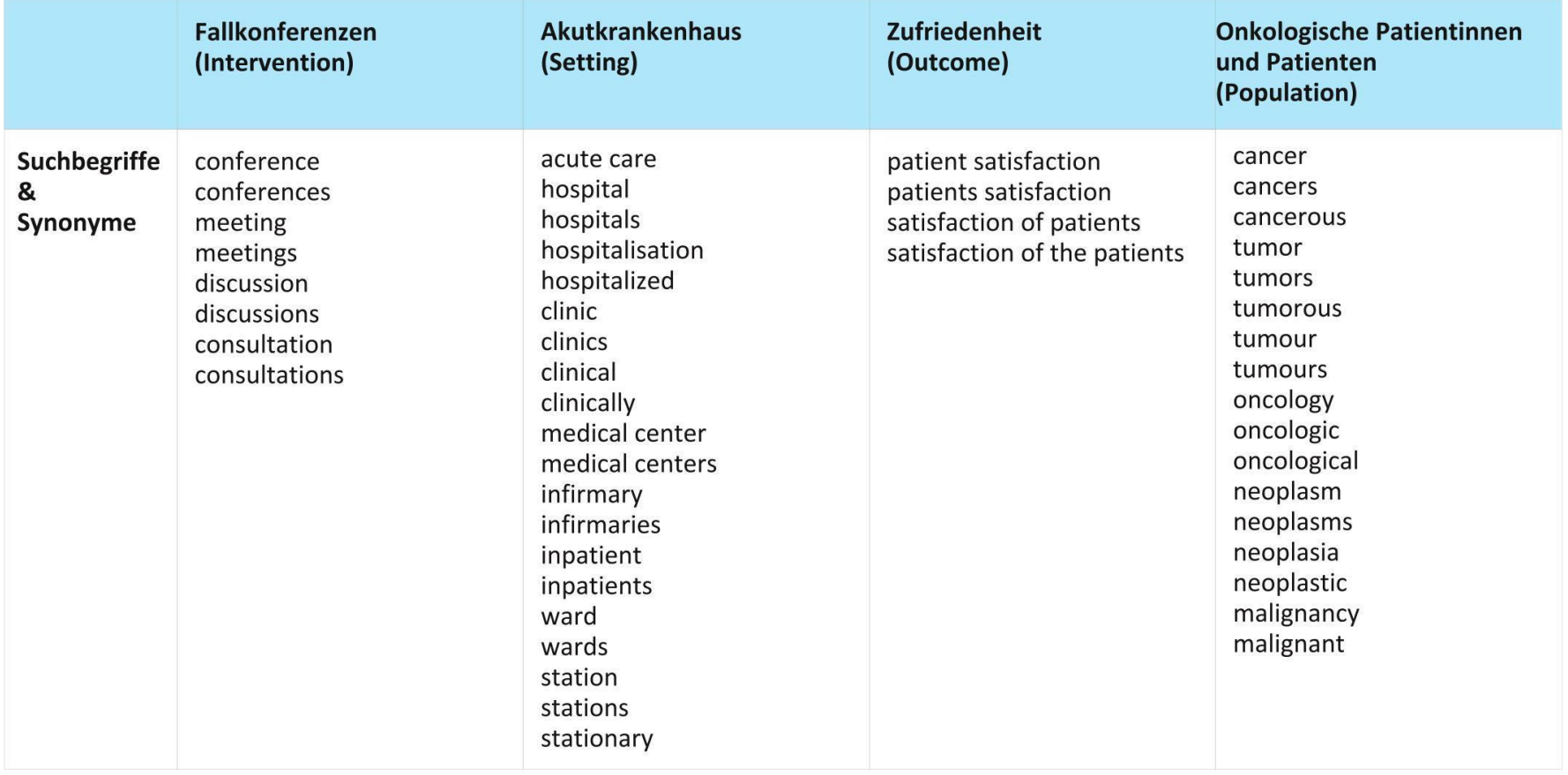

## **Übung: Finden von synonymen Textwörtern**

- 1. Suchen Sie **synonyme Textwörter** und **verwandte Begriffe** zu den einzelnen Suchkomponenten und berücksichtigen Sie dabei **unterschiedliche Schreibweisen**  (z.B. alternative Wortendungen und Abkürzungen), gegenderte Sprache, Fach- bzw. Umgangssprache und länderspezifische Bezeichnungen!
- 2. Verwenden Sie dazu gern die schon bekannte **Tabelle**.

#### **Suchbegriffe zur Beispiel-Forschungsfrage: Inwiefern können technische Assistenzsystem das selbständige Leben ältere Menschen unterstützen bzw. gefährden?**

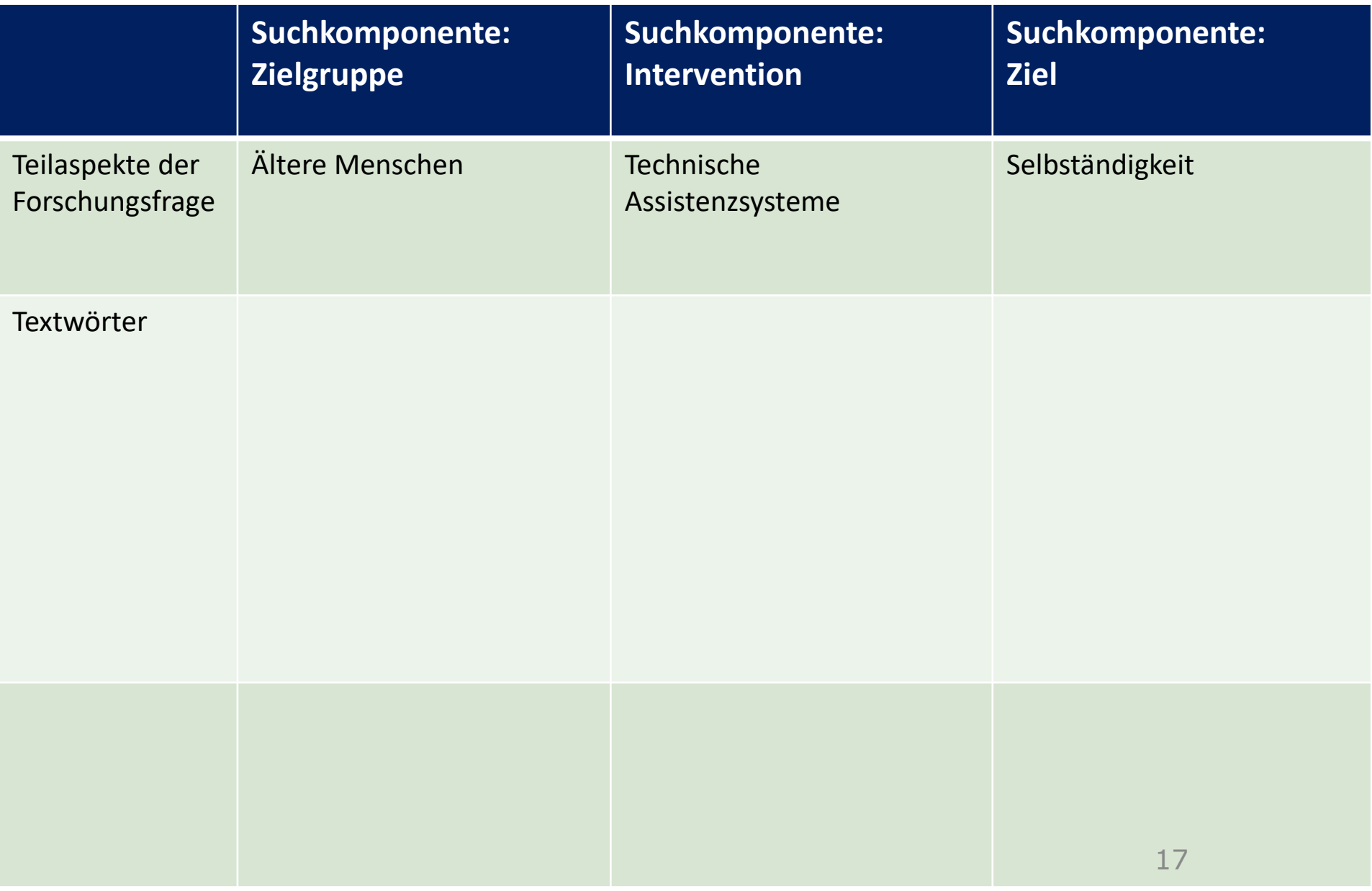

#### **Suchbegriffe zur Beispiel-Forschungsfrage: In wie fern können technische Assistenzsystem das selbständige Leben ältere Menschen unterstützen bzw. gefährden?**

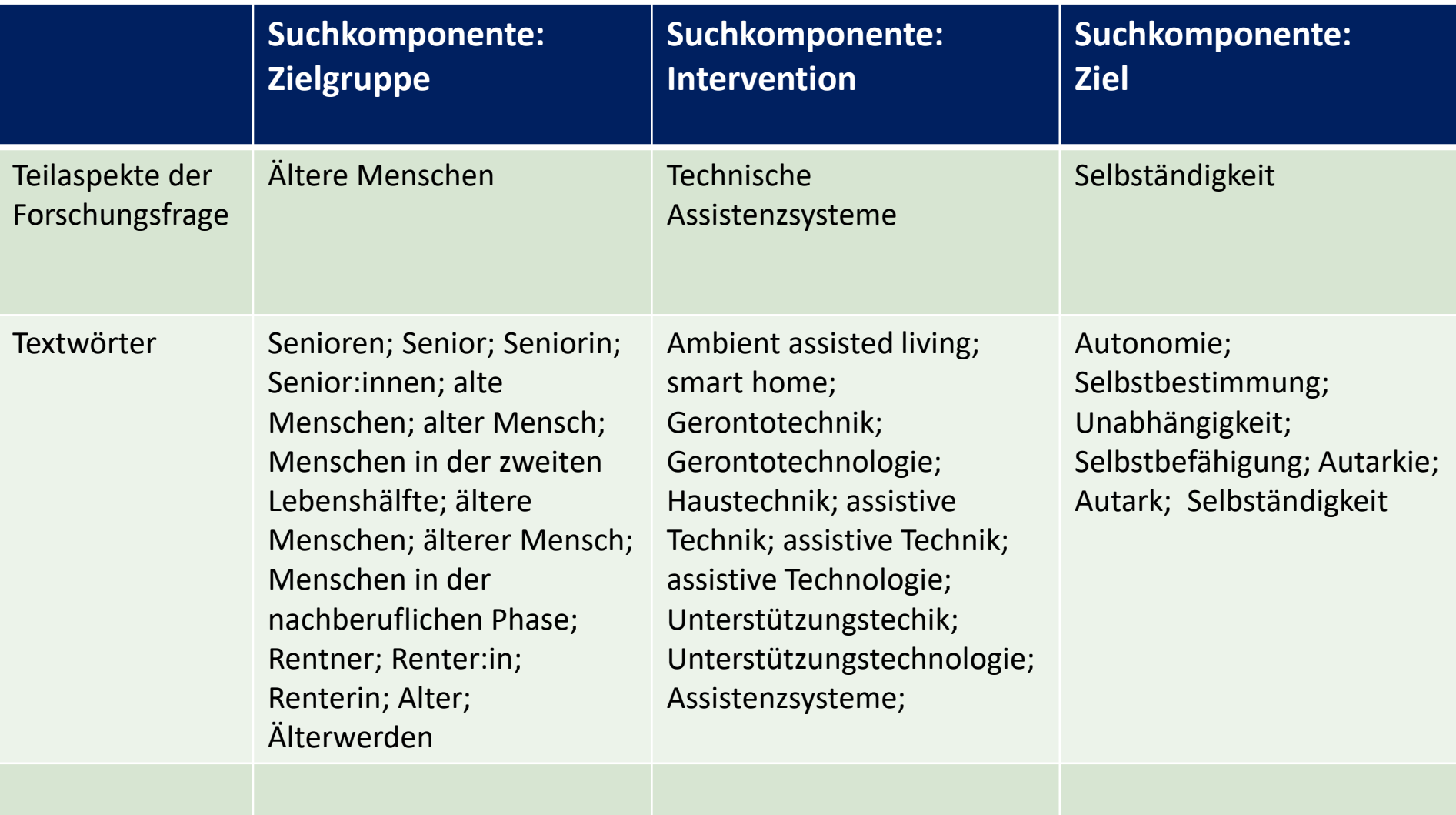

# **Finden von Schlagwörtern**

- Datenbanken haben z.T. einen **Schlagwörterindex** oder Thesaurus, die die aufgenommenen Publikationen nach vorgegebenen Schlagwörtern inhaltlich kategorisieren.
- Die Schlagwörter müssen deshalb für **jede** Datenbank aufs neue identifiziert werden.
- Sind die Schlagwörter **hierarchisch** organisiert, ist zu prüfen, ob man mit den über- oder untergeordneten Schlagwörtern die Suche erweitern oder verengen möchte.
- Die Schlagwörter werden daraufhin geprüft, ob sie **zu** den **Suchbegriffen** der einzelnen Suchkomponenten **passen**.

## **Exkurs: Video zum Suchen in Schlagwortkatalogen**

▪ Machen Sie mit dem folgenden Video mit dem Grundlagen der Schlagwortsuche vertraut!

B2 · Substantiv · neutral · unregelmäßig · regelmäßig · -s, -er · -s, -e

# **• das Schlagwort**

#### Schlagwort(e)s Schlagwörter/Schlagworte

Netzverb (www.verbformen.de) · CC BY-SA 4.0

["Dieses Foto"](https://www.verbformen.de/deklination/substantive/Schlagwort.htm) von Unbekannter Autor ist lizenziert gemäß [CC BY-SA](https://creativecommons.org/licenses/by-sa/3.0/)

## **Beispiel für identifizierte Schlagwörter**

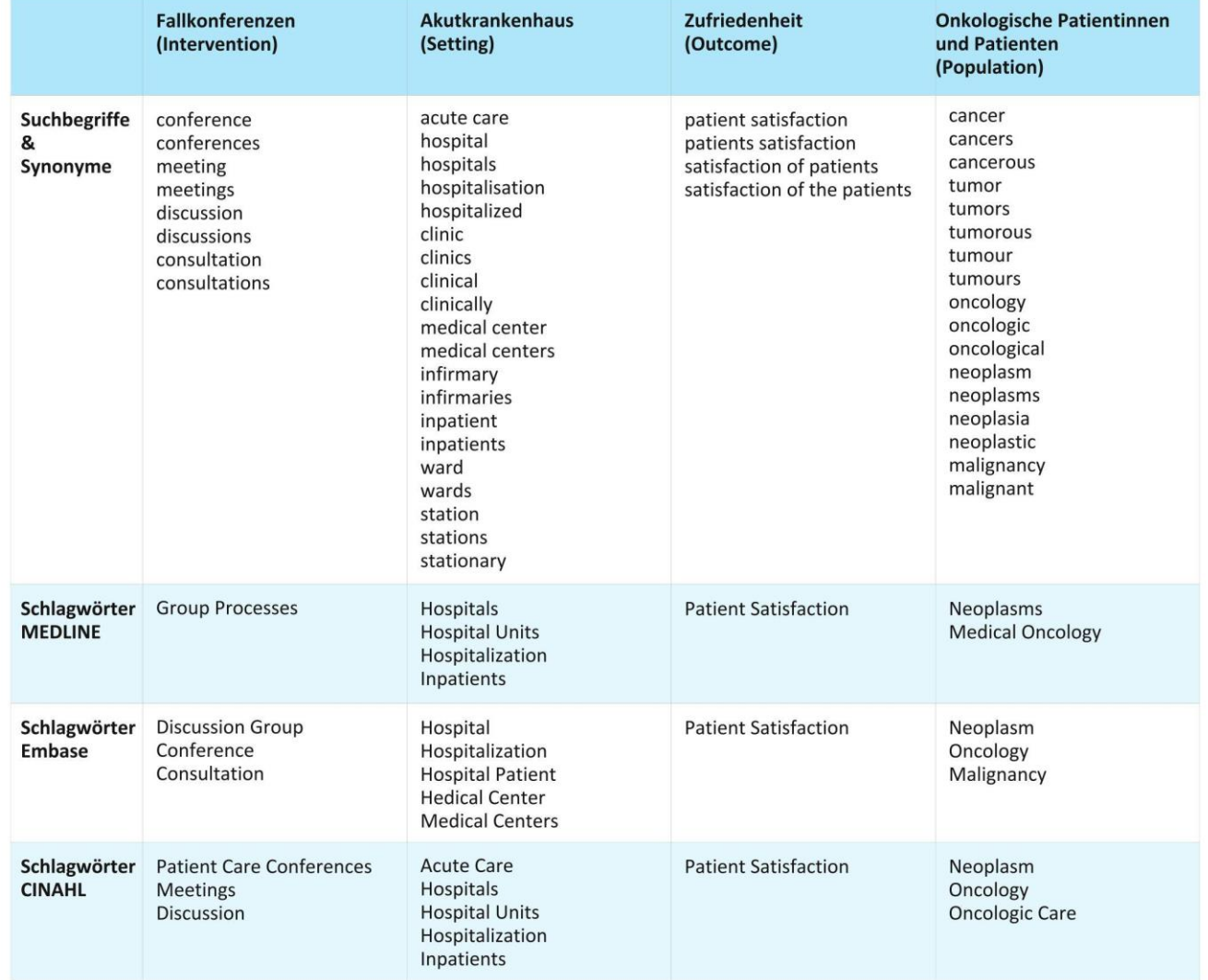

## **Video zum Benutzen des Thesaurus von wiso.net**

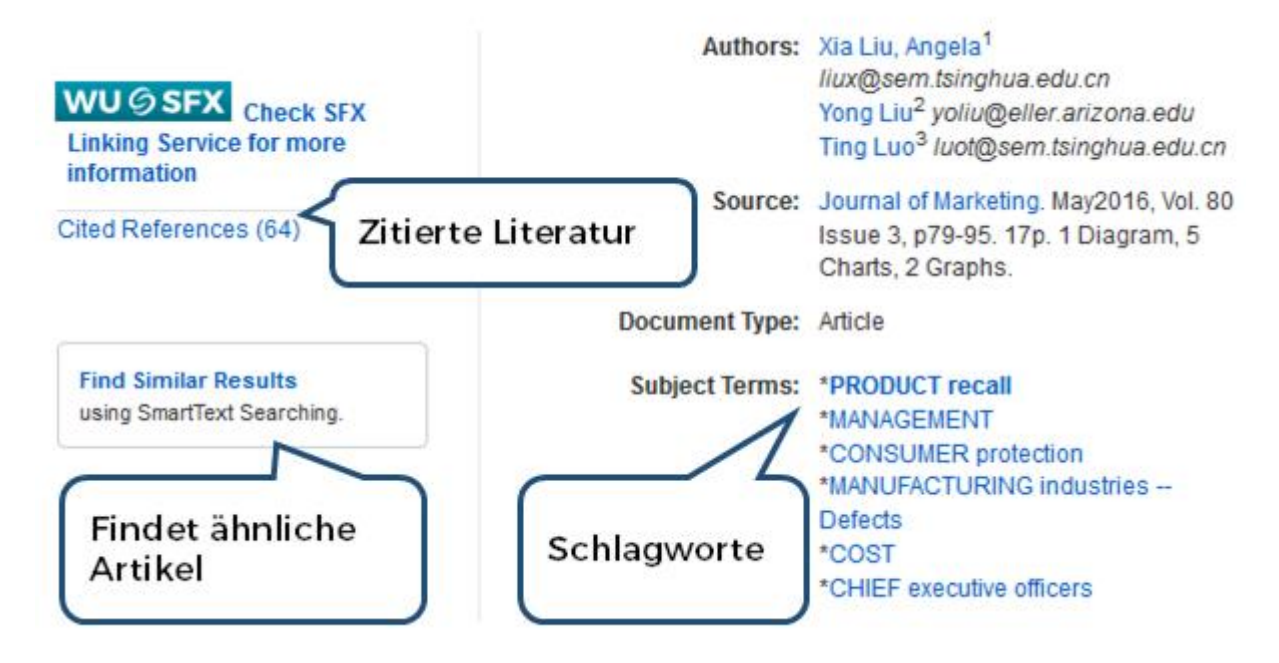

["Dieses Foto"](https://learn.wu.ac.at/open/fit4research/datenbanken) von Unbekannter Autor ist lizenziert gemäß [CC BY](https://creativecommons.org/licenses/by/3.0/)

# **Übung: Finden von Schlagwörtern**

- 1. Suchen Sie im **Schlagwörterindex DZI-Thesaurus Soziale Arbeit** nach geeigneten **Schlagwörtern**, die den vorher identifizierten synonymen Stichwörtern am besten entsprechen.
- 2. Verwenden Sie dazu gern wieder die Tabelle!

#### **Suchbegriffe zur Beispiel-Forschungsfrage: In wie fern können technische Assistenzsystem das selbständige Leben ältere Menschen unterstützen bzw. gefährden?**

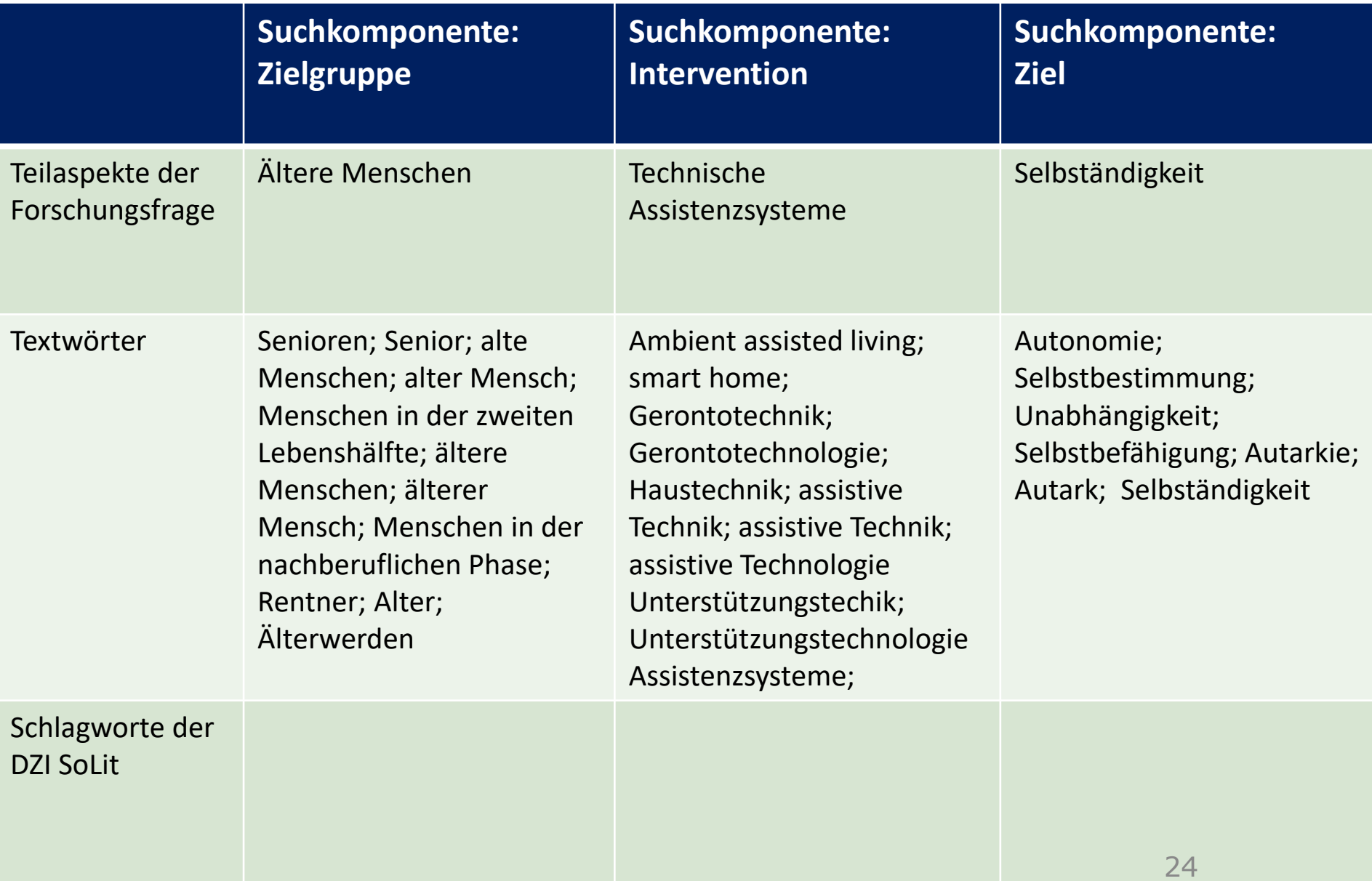

#### **Suchbegriffe zur Beispiel-Forschungsfrage: In wie fern können technische Assistenzsystem das selbständige Leben ältere Menschen unterstützen bzw. gefährden?**

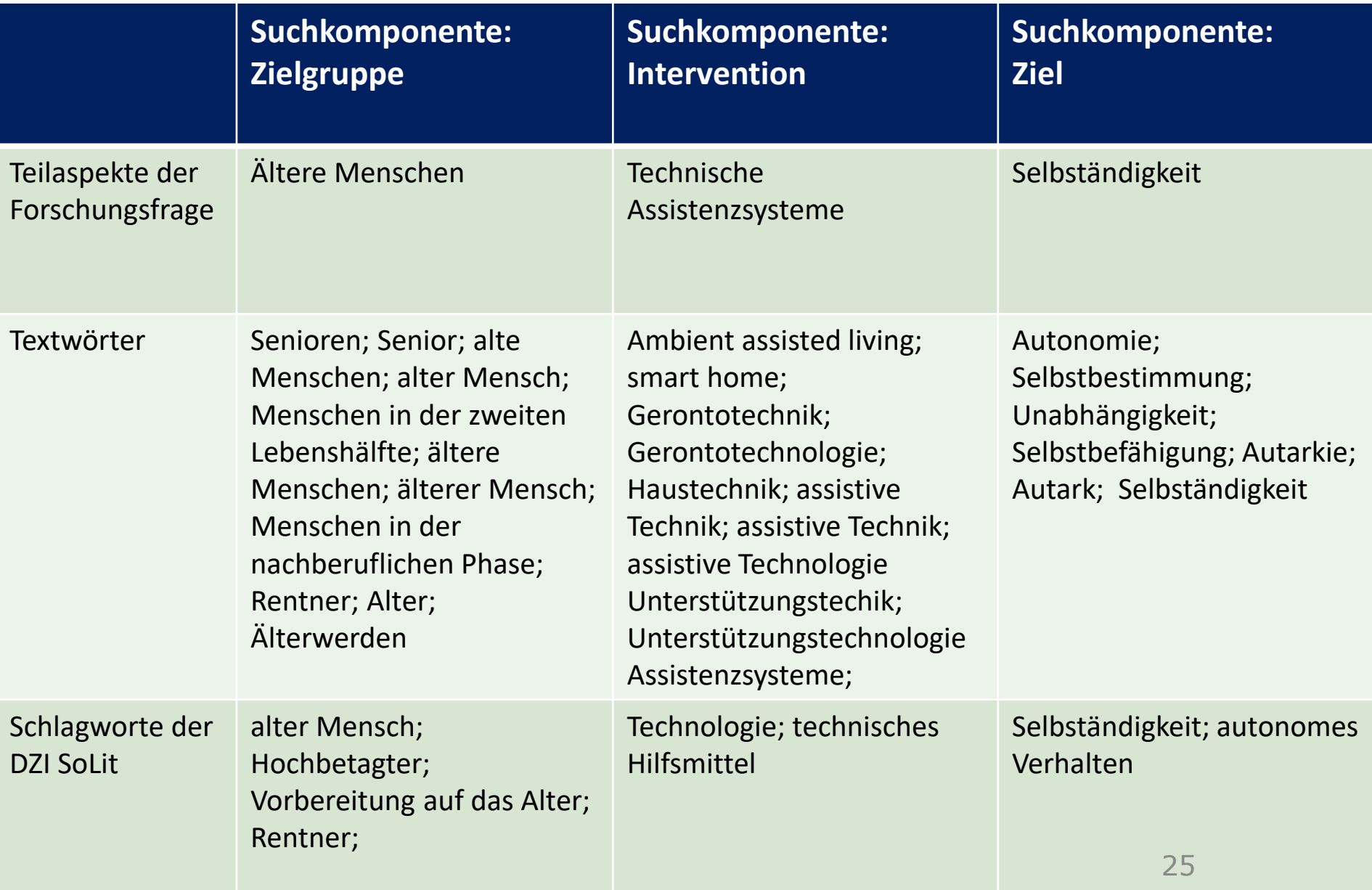

## **Merksatz zu den Fachdatenbanken**

#### **Merksatz 10**:

- Während die **Textwörter** (Stichwörter) in allen Fachdatenbanken genutzt werden können, müssen die **Schlagwörter** für jede Datenbank separat identifiziert werden.
- Da aber die Syntax für jede Datenbank unterschiedlich ist, müssen auch die Möglichkeiten der **Freitextsuche** je nach Datenbank **angepaßt** werden.

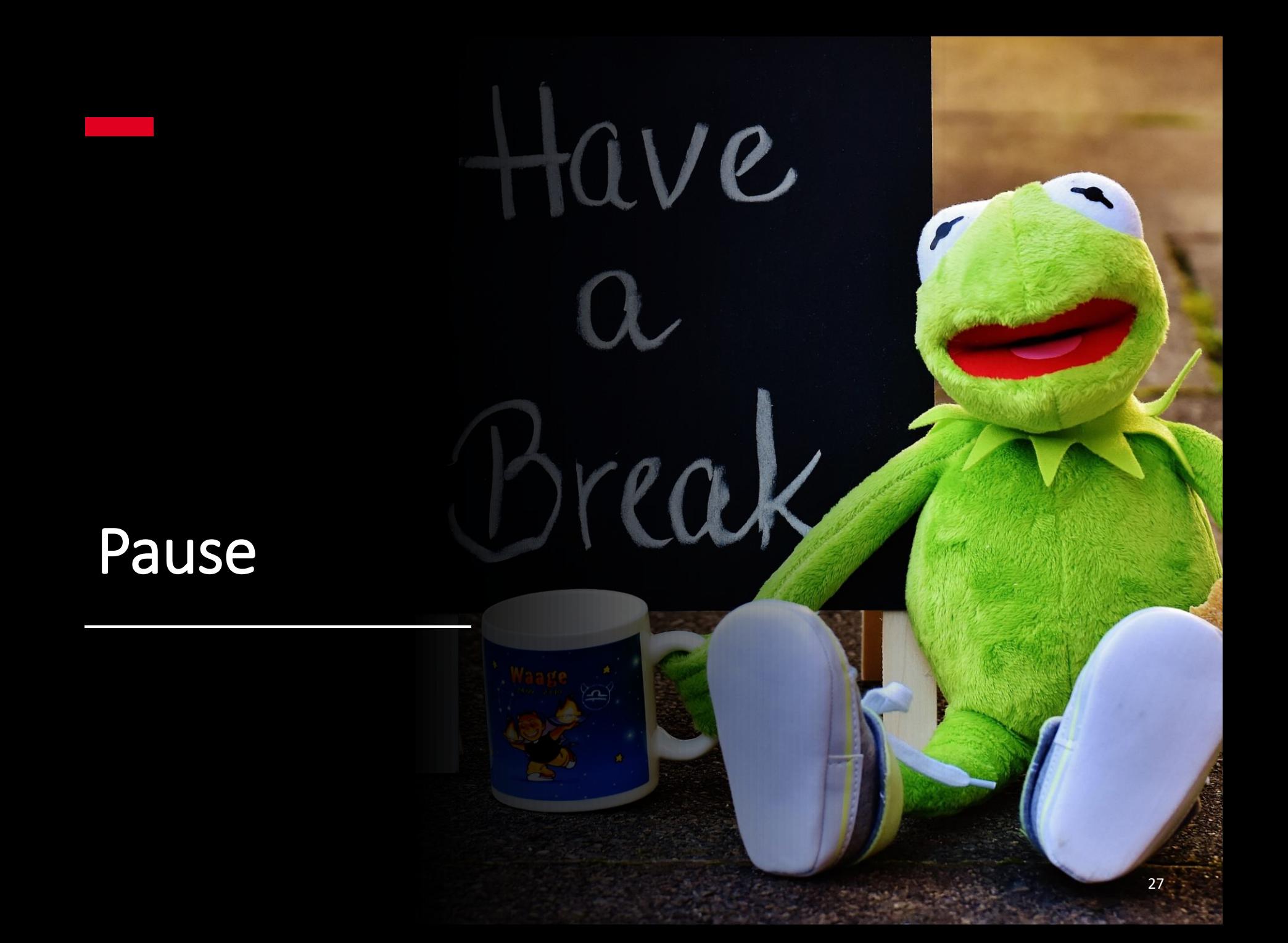

### **12. Entwicklung eines Suchstrings und Auswahl der Literatur anhand von Qualitätskriterien**

### **Phasen des Schreibprozesses und behandelte Meilensteine**

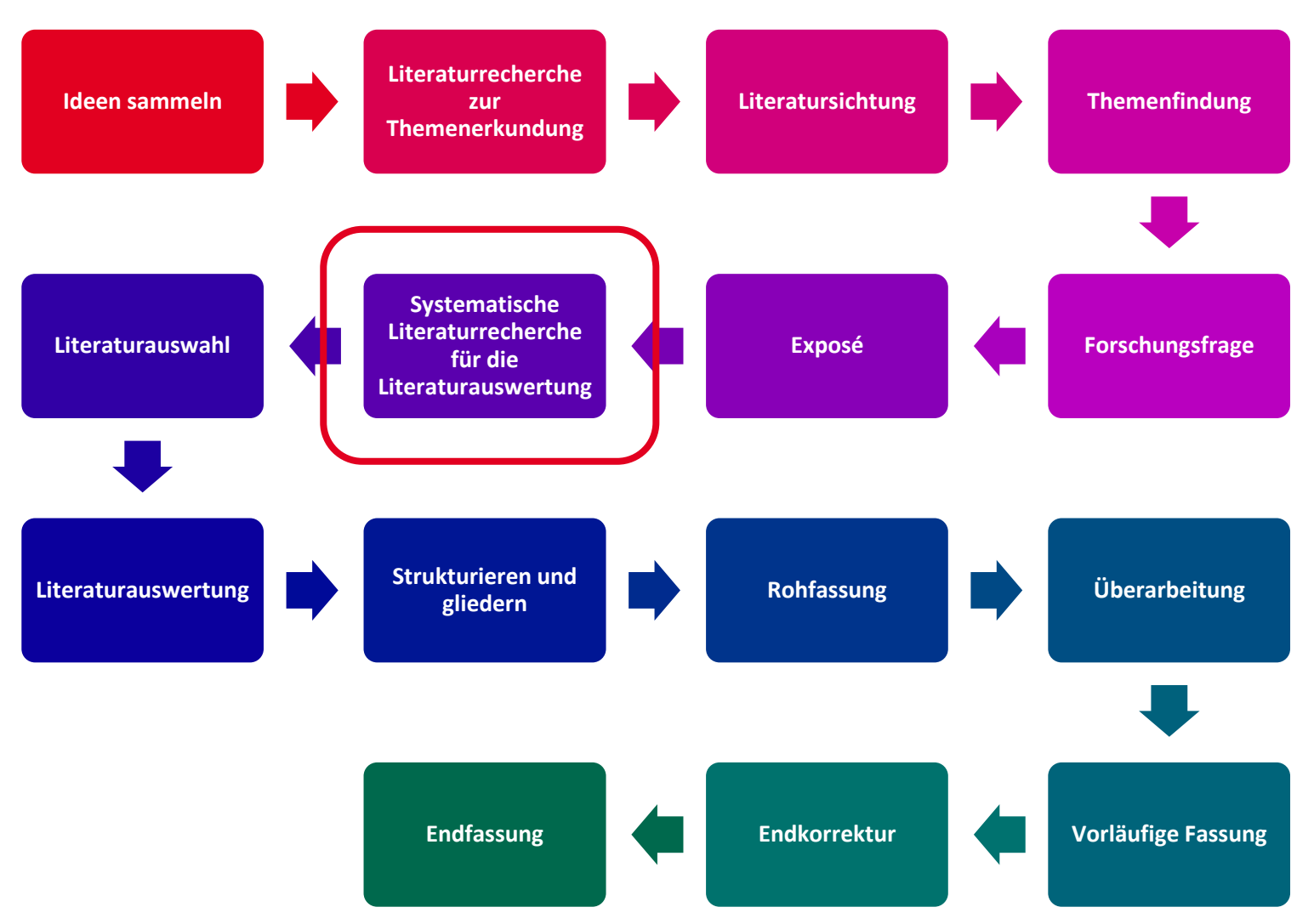

## **Überblick über ein abgekürztes Verfahren der Literaturrecherche**

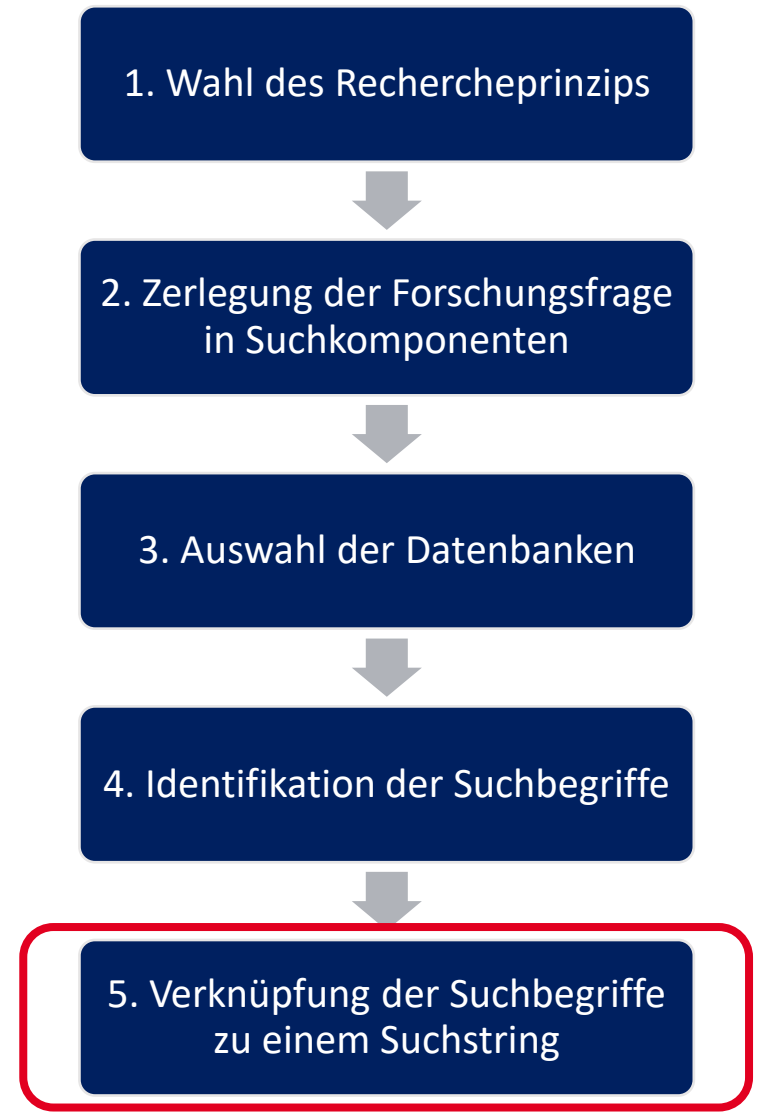

#### **Verknüpfung der Suchbegriffe zu einem "Suchstring" mit Boole'schen Operatoren**

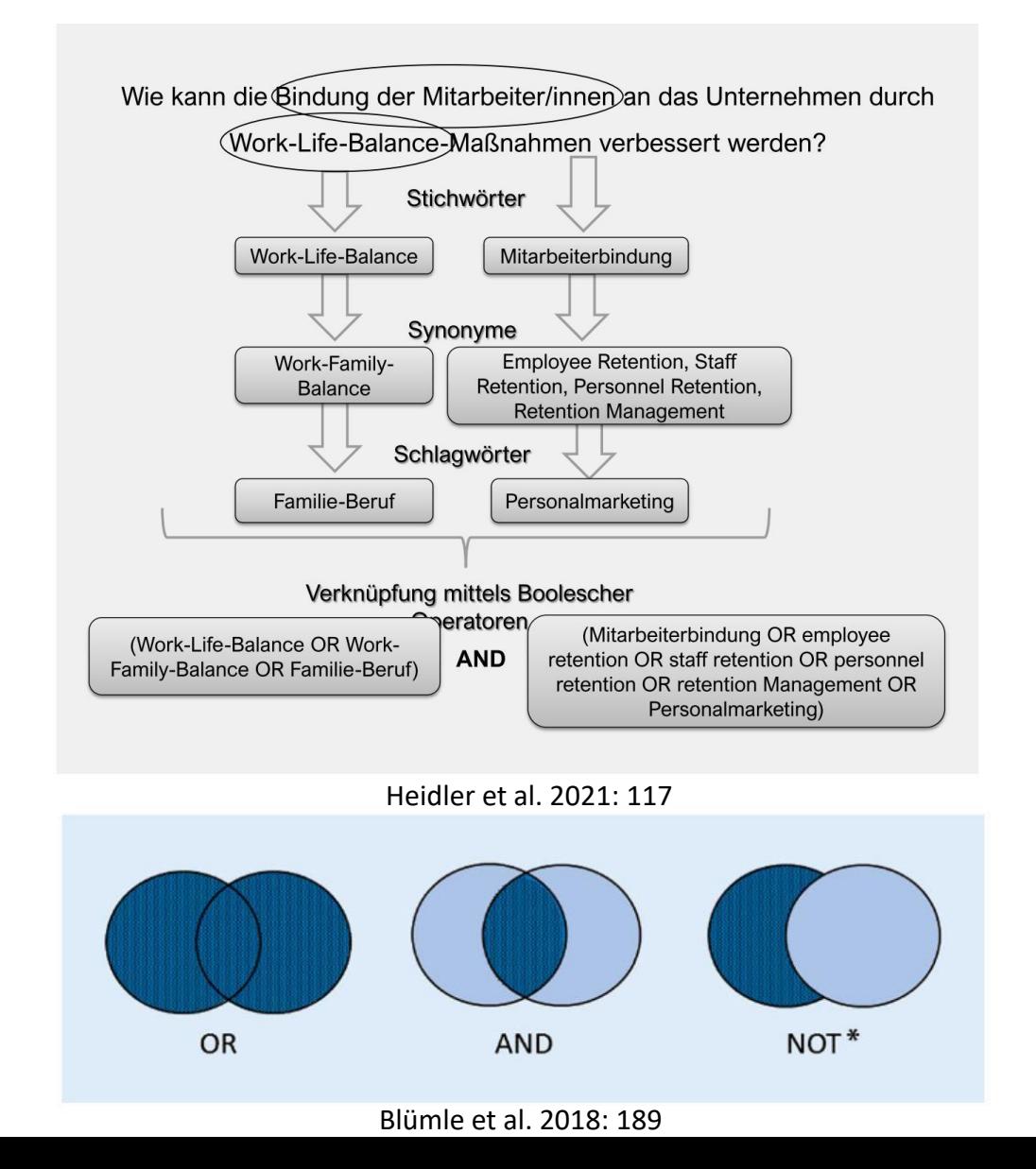

## **Video zur Verwendung der Booleschen Operatoren**

• Notieren Sie sich die verschiedenen **Treffermengen**, die aus der Verwendung der jeweiligen Operatoren resultieren.

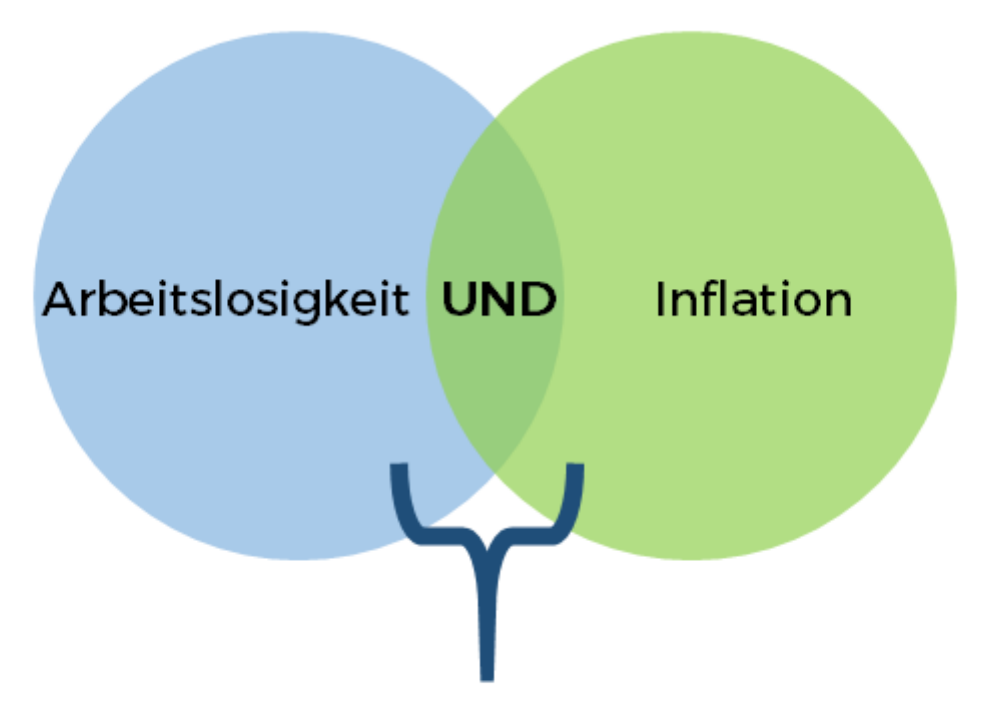

Die Schnittmenge repräsentiert die Anzahl der Treffer, in der alle Suchbegriffe vorkommen.

# **Übung: Verknüpfung der Suchbegriffe**

- Verknüpfen Sie Ihre Suchbegriffe wie beschrieben zu einem Suchstring!
- Dazu müssen die unterschiedlichen Schreibweisen der **Textwörter** mit den gefundenen **Schlagwörtern verbinden**.

#### **Verknüpfung der Suchbegriffe zur Beispiel-Forschungsfrage**

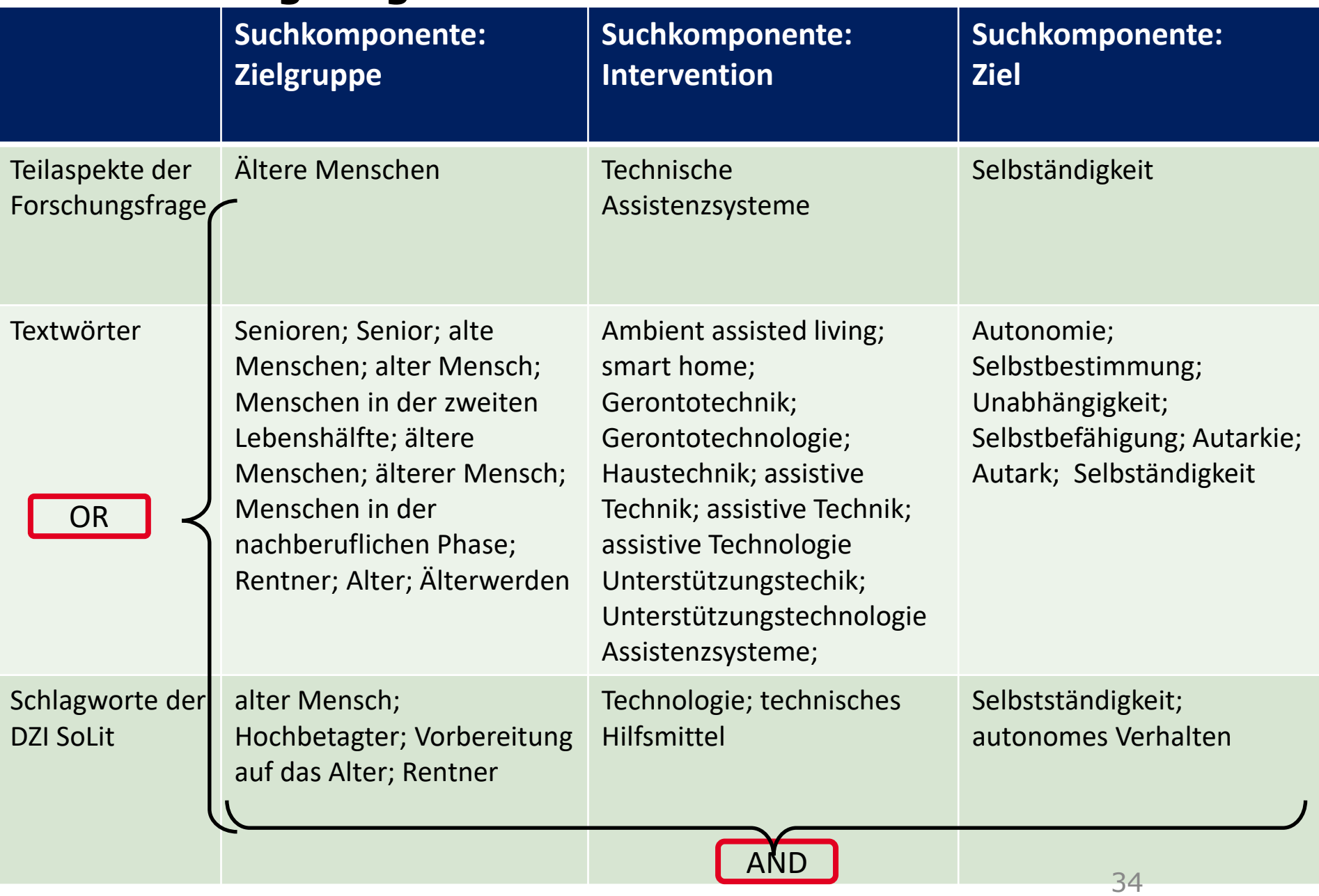

#### **Verknüpfung der Suchbegriffe zur Beispiel-Forschungsfrage**

(Senioren OR Senior OR Senorin OR Senior:innen OR alte Menschen OR alter Mensch OR Menschen in der zweiten Lebenshälfte OR ältere Menschen OR älterer Mensch OR Menschen in der nachberuflichen Phase OR Rentner OR Renter:in OR Renterin OR Alter OR Älterwerden OR alter Mensch [Schlagwort] OR Hochbetagter [Schlagwort] OR Vorbereitung auf das Alter [Schlagwort] OR Renter [Schlagwort)

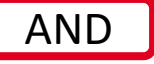

(Ambient assisted living OR smart home OR Gerontotechnik OR Gerontotechnologie OR Haustechnik OR assistive Technik OR assistive Technik OR assistive Technologie OR Unterstützungstechn ik OR Unterstützungstechn ologie OR Assistenzsysteme OR **Technologie** [Schlagwort] OR technisches **Hilfsmittel** [Schlagwort])

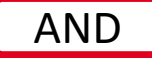

(Autonomie OR Selbstbestimmung OR Unabhängigkeit OR Selbstbefähigung OR Autarkie OR Autark OR Selbständigkeit OR Selbständigkeit [Schlagwort] OR autonomes Verhalten [Schlagwort])

# **Merksatz zum Suchstring**

#### **Merksatz 11:**

- Unter einem "Suchstring" (engl.: Schnur) versteht man die **Verknüpfung** der **Suchbegriffe** mit Hilfe von Boole'schen Operatoren und Klammern.
- Dabei werden die **Suchkomponenten** mit **AND** verknüpft und die **Suchbegriffe innerhalb der Suchkomponenten**  mit **OR**.
- Die **Suchbegriffe jeder Suchkomponente** werden **eingeklammert**, damit sie als Einheit betrachtet werden.
- Der Suchstring muß für jede Datenbank erstellt werden.

### **Anpassung des Suchstrings an die Datenbank**

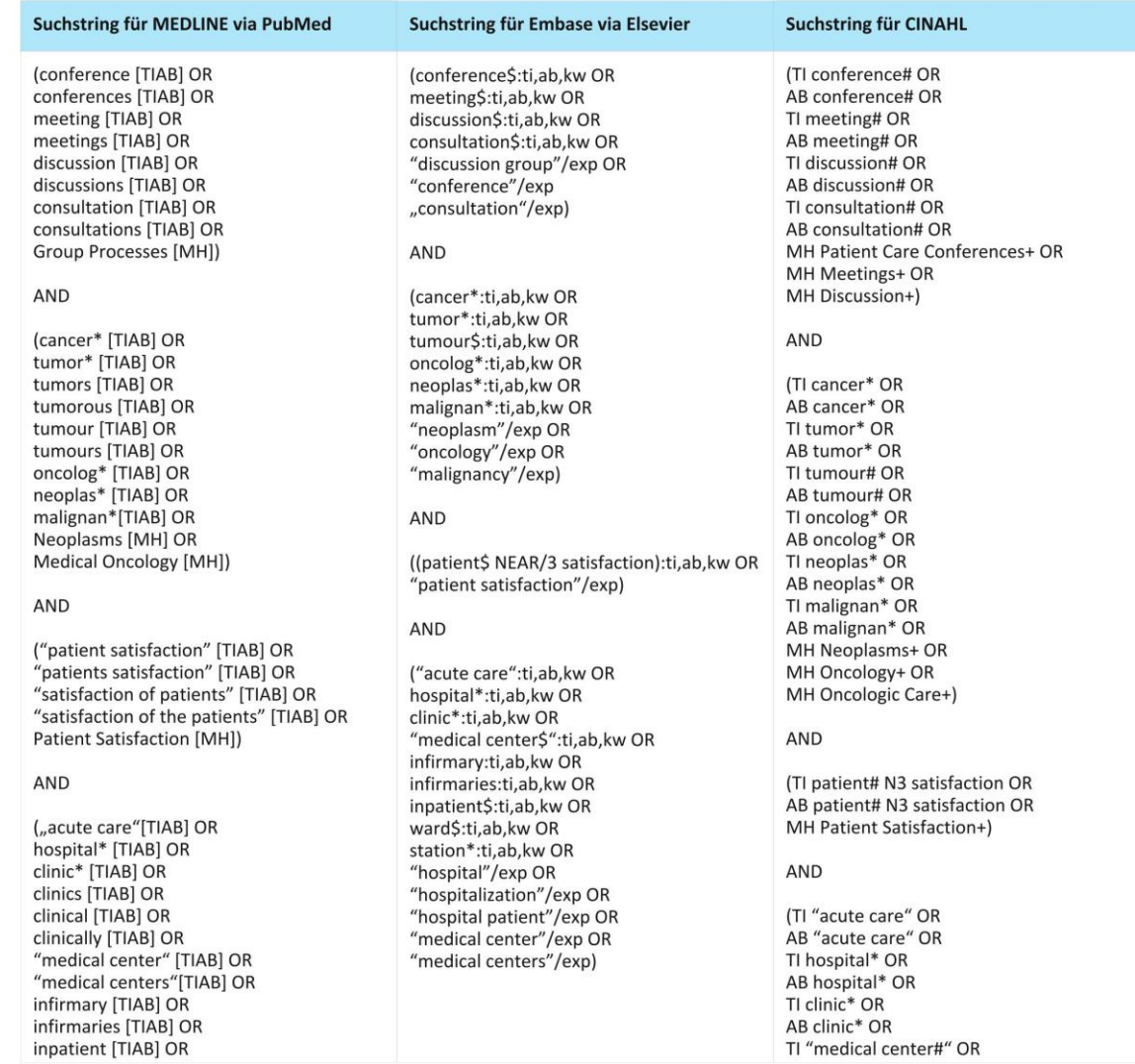

# **Elemente der Datenbank-Syntax**

- Die Datenbank-Syntax umfaßt die **Regeln** für die **Konstruktion einer Suchanfrage** in einer Datenbank
- Sie sind **datenbank-spezifisch**, aber es gibt weit verbreitete Konventionen:

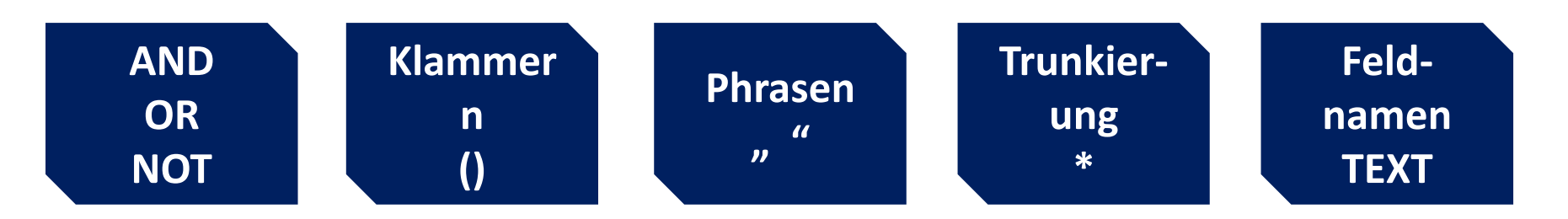

- **Phrasensuche**: "…" (meistens Anführungszeichen) → mehrere Wörter sollen in exakt dieser Reihenfolge und Schreibweise im Suchergebnis vorkommen,
	- − z.B. "fall prevention" findet nicht "prevention of accidental falls"
- **Trunkierung**: \* (meistens Sternchen) → findet einen Wortstamm mit beliebigen Endungen,
	- − z.B. therap\* findet Therapie, Therapeut, therapeutisch, therapy, therapies, etc.

## **Merksatz zur Syntax (Schreibweise des Suchstrings)**

#### **Merksatz 12**:

- Die Regeln für die Formulierung der **Syntax** sind je nach Datenbank **unterschiedlich** und müssen deshalb für jede Datenbank in Erfahrung gebracht werden. Das betrifft die:
	- − **Trunkierung**
	- − **Phrasensuche**
	- − Verknüpfung der Suchbegriffe mit **Klammern** und **Boolschen Operatoren**
	- − die **Feldnamen.**

# **Suchbegriffe verknüpfen in wiso.net**

- **Schauen Sie dazu in die Hilfe der wiso net unter: "Wie verknüpfe ich Suchworte miteinander?"** [https://www.wiso-net.de/popup/hilfe\\_wiso\\_es](https://www.wiso-net.de/popup/hilfe_wiso_es)
- **Suchfelder**: Um in einzelnen Metadaten/ Feldern z.B. Titel, Firmenname, Schlagwort, Textwort - suchen zu können, muss man den Feldnamen, gefolgt von einem Doppelpunkt und dem Suchbegriff (ohne Leerzeichen), eingeben (z.B. SCHLAGWORT:Politik oder TEXT:Soziale Arbeit). Schlagworte, die aus mehreren Wörtern bestehen, in Anführungsstriche setzen.
- **Logische Operatoren**: Die Booleschen Operatoren werden in Großschreibung verwendet. Sie können dabei sowohl auf Deutsch (UND, ODER, NICHT) als auch auf Englisch (AND, OR, NOT) eingegeben werden.
- **Klammersetzung**: Runde Klammern () dienen der Bildung von Gruppen. Sie müssen bei längeren Suchanfragen *zwingend* gesetzt werden, um zusammenhängende Gruppen zu bilden.

#### ▪ **Trunkierungen**:

- − Sternchen und Dollar-Zeichen stehen für eine beliebige Anzahl von Zeichen, inkl. 0. Fragezeichen (?), Sternchen (\*) und Dollar-Zeichen (\$) können rechts von einem Wort oder innerhalb eines Wortes verwendet werden, oder auch innerhalb und am Ende eines Wortes gleichzeitig.
- − Die Trunkierungsoperatoren können *nicht* innerhalb einer Phrase (mit Klammern oder Anführungszeichen) verwendet werden.
- − In die neue Suche sind Verfahren der linguistischen Informatik wie Grundformreduktion (Stemming) und Kompositazerlegung (Decompound) integriert. Auch ohne Trunkierung werden daher bereits Ein-/Mehrzahl oder zusammengesetzte Begriffe, die das Suchwort in irgendeiner Form enthalten, gefunden. Die Verwendung von Anführungszeichen (Phrasen) unterbindet aber diese Funktionen. Ohne Trunkierung werden auch z.B. weibliche Berufsbezeichnungen nicht automatisch gefunden. Gleiches gilt für "Wortschöpfungen", Fremdworte oder Fremdsprachen.
- **Phrasensuche**: Um eine Phrasensuche durchzuführen, setzen Sie Anführungszeichen um die Phrase. Bei folgender Suchanfrage werden Dokumente gefunden, die beide Begriffe in genau dieser Reihenfölge enthalten: "bundesweiter Feiertag".

# **Übung: Bildung des Suchstrings nach den Regeln der Suchsyntax**

▪ **Verknüpfen** Sie Ihre **Suchbegriffe** wie beschrieben zu einem Suchstring, indem Sie die Regeln der Suchsyntax der Datenbank DZI Solit beachten!

# **Suchstring für die DZI SoLit**

(TEXT:Senior\* OR TEXT:((alte OR ältere) AND Menschen) OR TEXT:Älterwerden OR TEXT:"Menschen in der zweiten Lebenshälfte" OR TEXT:"Menschen in der nachberuflichen Phase" OR SCHLAGWORT:"alter Mensch" OR SCHLAGWORT:Hochbetagter OR SCHLAGWORT:"Vorbereitung auf das Alter" OR SCHLAGWORT:Rentner)

#### **AND**

(TEXT:Haustech\* OR TEXT:(assistive AND (Technik OR Technologie)) OR TEXT:Unterstützungstech\* OR TEXT:Assistenzsystem\* OR TEXT:"ambient assisted living" OR TEXT:"smart home" OR TEXT:Gerontotech\* OR SCHLAGWORT:Technologie OR SCHLAGWORT:"technisches Hilfsmittel")

#### **AND**

(TEXT:Autonomie OR TEXT:Selbstbestimmung OR TEXT:Unabhängigkeit OR TEXT:Selbstbefähigung OR TEXT:Autark\* OR TEXT:Selbstständigkeit OR SCHLAGWORT:Selbstständigkeit OR SCHLAGWORT:"autonomes Verhalten")

# **Überprüfung des Suchstrings …**

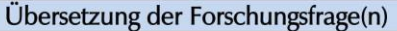

Passt die Suchstrategie zu meiner Forschungsfrage?

Sind die Suchkomponenten klar definiert und voneinander abgegrenzt?

Gibt es zu wenig oder zu viele Suchkomponenten?

Sind die Suchkomponenten zu spezifisch oder zu sensitiv?

Gibt es zu wenig oder zu viele Suchtreffer?

#### Operatoren

Sind die Operatoren richtig eingesetzt?

Sind die Klammern im Suchstring richtig platziert?

Ist es wahrscheinlich, dass Operator NOT zum Ausschluss von potentiell relevanten Publikationen führt?

Könnte die Verwendung von Wortabstandsoperatoren zu einem präziseren Suchergebnis führen? Wurden Wortabstandsoperatoren mit einer angemessenen Wortabstandszahl eingesetzt?

#### Schlagwörter

Sind alle Schlagwörter relevant?

Fehlen relevante Schlagwörter?

Sind unter- oder übergeordnete Schlagwörter zu breit oder zu nah?

Wurden die Schlagwörter richtig ausgeweitet auf darunterliegende Schlagwörter?

Wurden die Subheadings richtig den Schlagwörtern zugeordnet?

Wurden für jede Suchkomponente Stich- und Schlagwörter definiert?

#### Stichwörter

Enthalten die Stichwörter alle relevanten Wortkombinationen?

Sind alle Synonyme definiert?

Sind Platzhalter richtig eingesetzt?

Ist die Trunkierung zu früh oder zu spät platziert?

Sind Akronyme und Abkürzungen angemessen eingesetzt und sind auch die ausgeschriebenen Begriffe integriert?

Sind die Stichwörter zu spezifisch oder zu sensitiv?

Sind die Suchbefehle richtig eingesetzt?

#### Schreibweise, Syntax und Zeilenanzahl

Gibt es Rechtschreibfehler?

Gibt es Fehler bei der Syntax?

Wurden alle Suchkomponenten in den Suchstring integriert?

#### Limitationen und Suchfilter

Wurden Limitierungen und/oder Suchfilter angemessen und richtig eingesetzt? Sind die Limitierungen und/oder Suchfilter in der jeweiligen Fachdatenbank indiziert?

Fehlen Limitierungen und/oder Suchfilter?

## **Übung: Durchführen der Recherche am Beispiel der DZI SoLiT**

- Führen Sie nun mit Hilfe des Suchstrings eine Recherche in der DZI SoLiT durch. Gehen Sie dazu auf **"Literaturnachweise" → "alle Quellen anzeigen"** und klicken dann auf "**DZI SoLit Literatur für** …"
- **EXEL EXERGE 15 Instellungen** 50 Treffen pro Seite anzeigen.
- Klicken Sie sich anschließend auf "**Auswahl anzeigen" "alle".**
- Speichern Sie dann im Pop-up-Fenster die **Liste** alle gezeigten Dokumente als **PDF-Datei** ab, indem Sie auf das Disketten-Symbol klicken!

#### **… und Anpassung des Suchstrings in Abhängigkeit von der Trefferzahl**

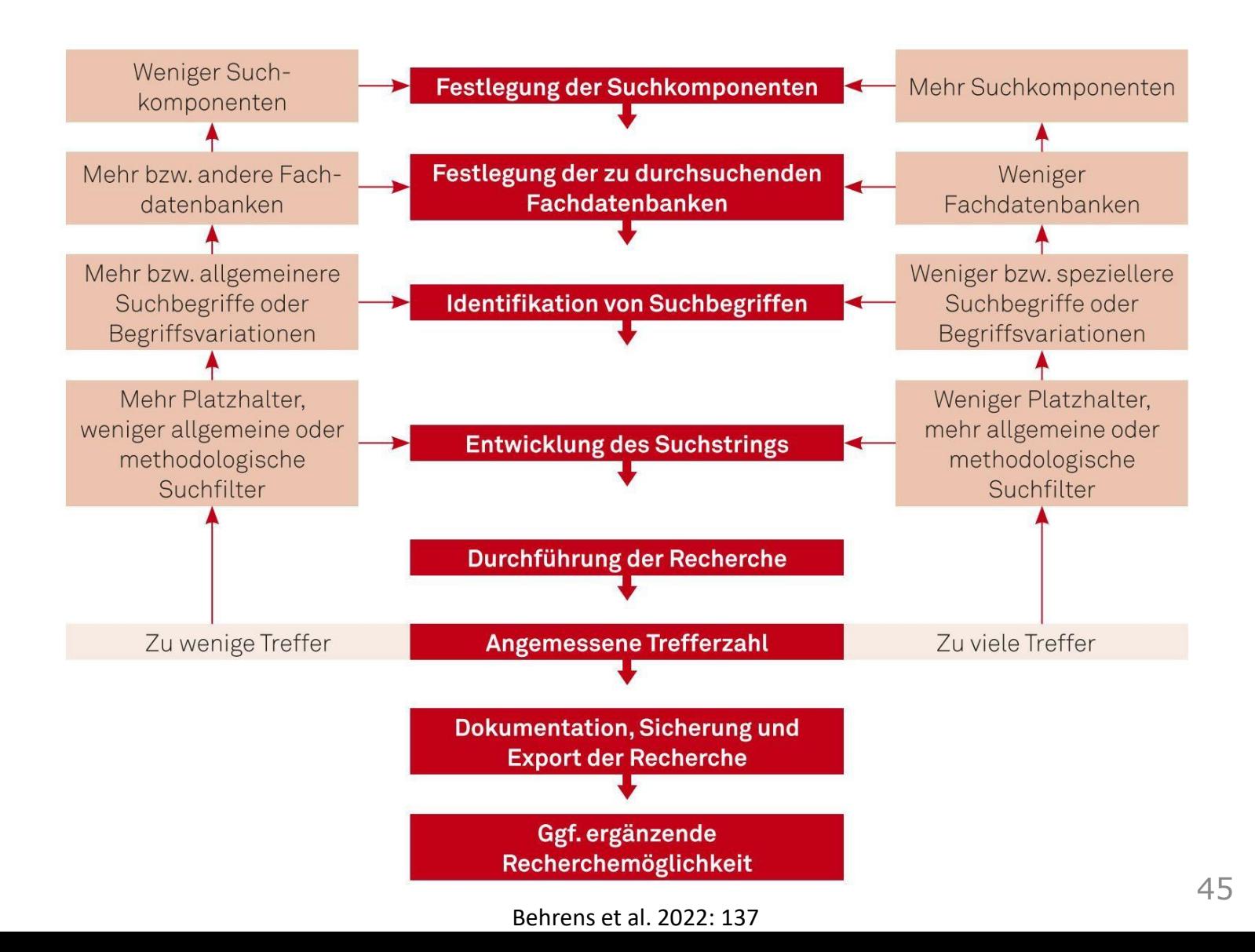

### **Auswahl der recherchierten Literatur**

#### **Überblick Phasen des Schreibprozesses und behandelte Meilensteine**

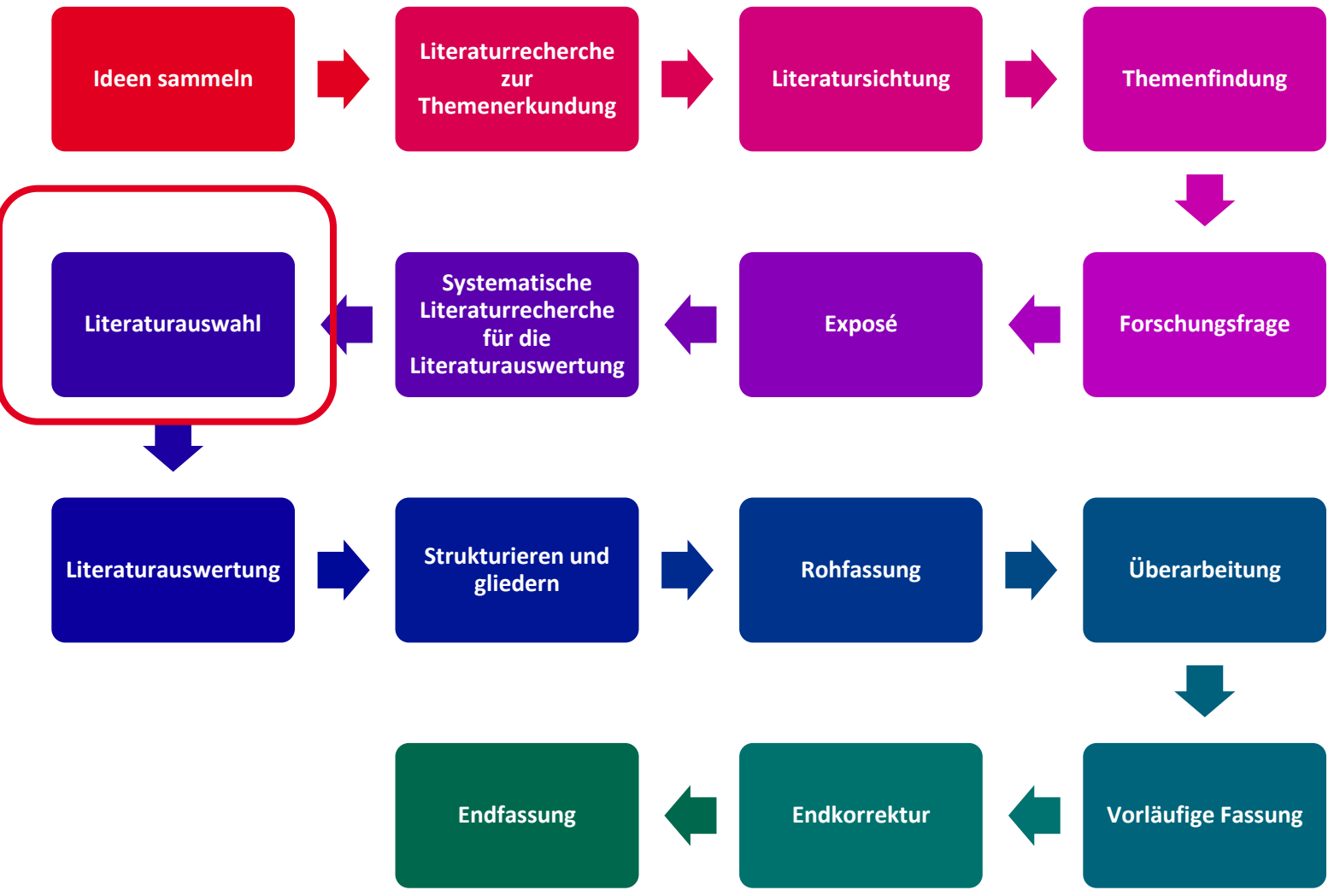

## **Übung: Wie wählen Sie die Literatur aus, die Sie auswerten wollen?**

▪ Überlegen Sie, nach welchen **Kriterien** Sie die gefundene Literatur auswählen?

## **Kriterien für die Literaturauswahl**

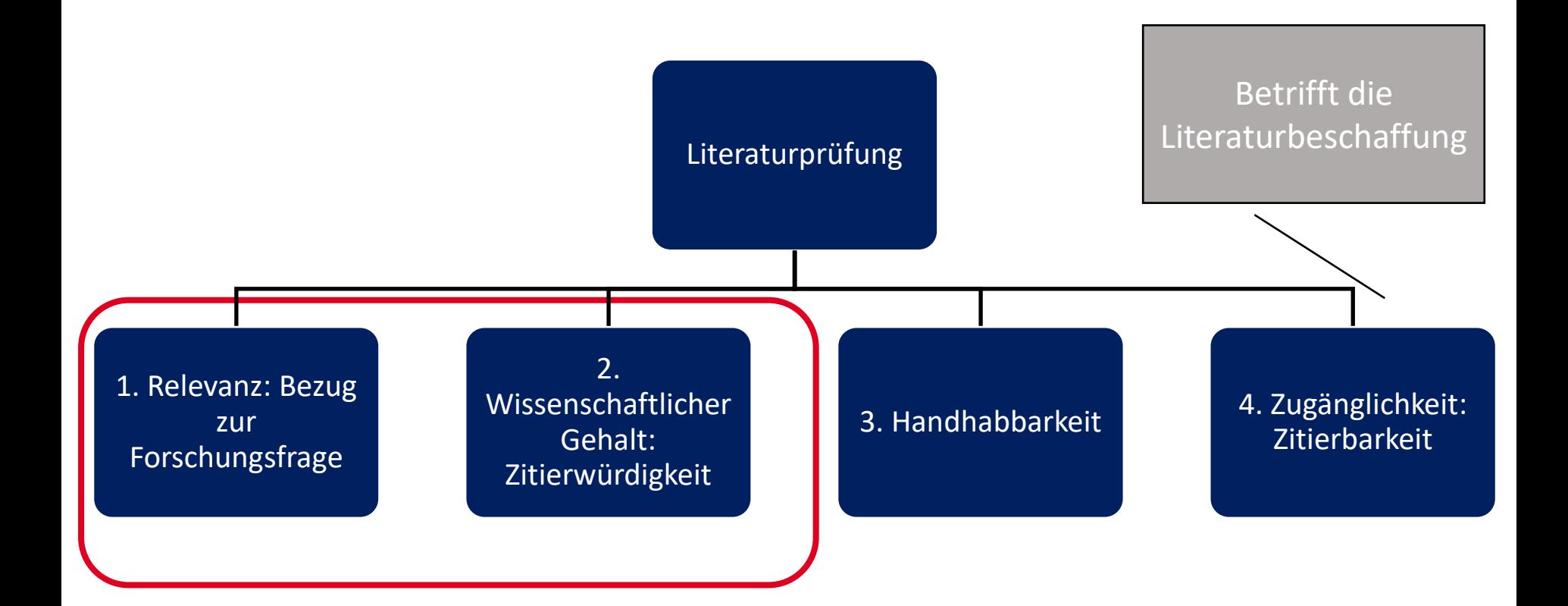

# **Relevanzprüfung**

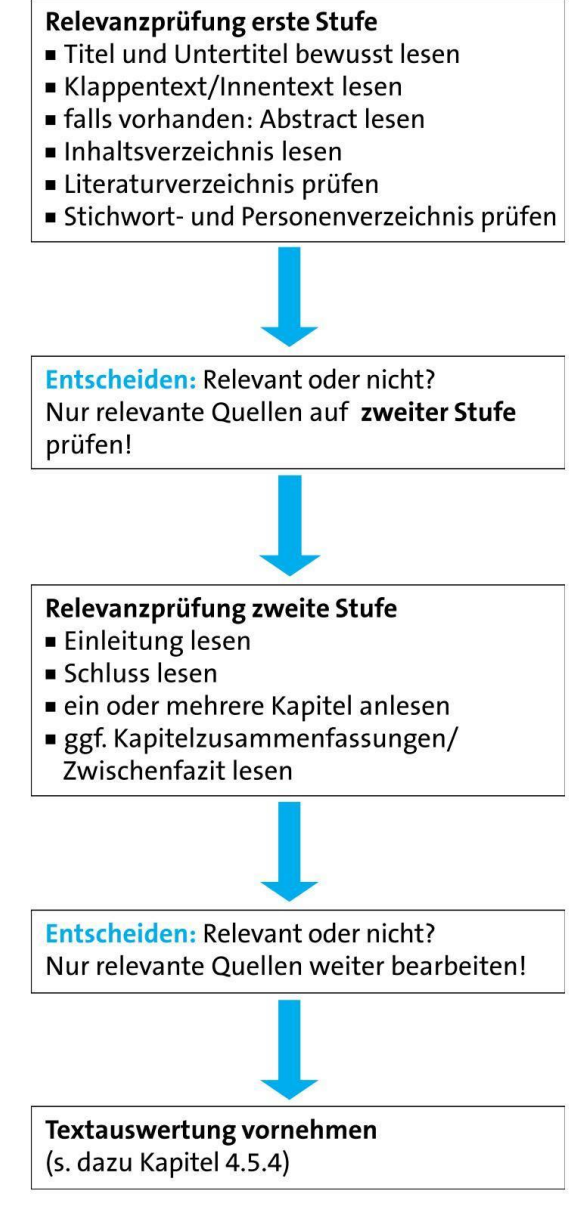

Rettig 2017: 23

## **Übung: 1. Relevanzprüfung der gefundenen Literatur**

▪ Überprüfen Sie mit Hilfe der geschilderten Relevanzprüfung, ob die ersten **3 Aufsätze** in Ihren Rechercheergebnissen für die Beispiel-Forschungsfrage oder Ihre Forschungsfrage **relevant** sein könnten!

**Beispiel-Forschungsfrage:** 

**Wie können technische Assistenzsysteme das selbständige Leben älterer Menschen unterstützen bzw. gefährden?**

## **Beurteilung des wissenschaftlichen Gehalts bzw. der Herkunft einer Quelle**

▪ Wissenschaftlich sind Quellen, die **inhaltlich** und **methodisch wissenschaftlichen Standards** entsprechen.

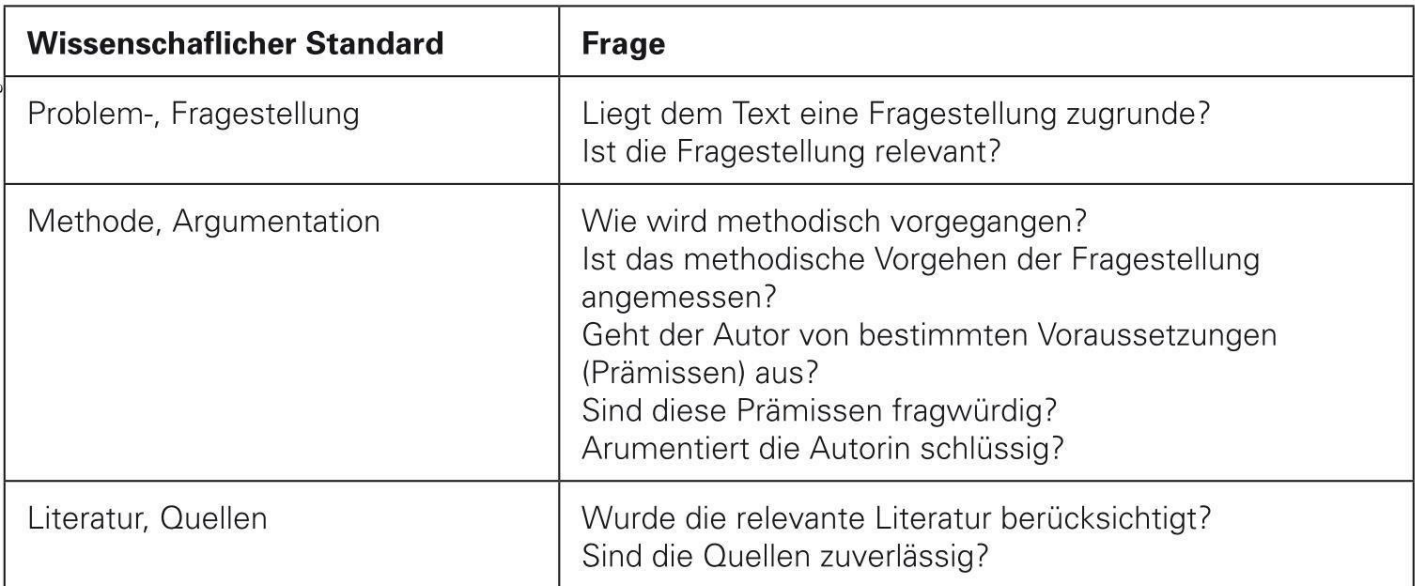

Werner et al. 2017: 21-23 ; Rettig 2017: 17

Stary 2013: 86

Wenn Sie die Inhalt einer Quelle nicht einschätzen können, können Sie zumindest nach der **Herkunft** der Quelle fragen:

- **1. Wer ist der Autor**?: Wissenschaftler\*in oder Expert\*in? Eventuell gibt es nicht-wissenschaftliche Interessen bei Institutionen und Organisationen.
- **2. Wo wurde publiziert**?: Fachverlag oder Fachzeitschrift (mit Review-Verfahren oder nicht)? Vorsicht bei Institutionen und Organisationen als Herausgebern (s.o.) Finanzierung der Studie durch wen?

## **Übung: 2. Literaturauswahl nach wissenschaftlichen Standards**

- Beurteilen Sie mit Ihren Sitznachbar:innen mit Hilfe der genannten Kriterien die folgenden Quellen nach Ihrer **wissenschaftlichen Qualität bzw. Herkunft** und damit **Zitierwürdigkeit**.
- **Welche** dieser Quellen sind Ihrer Meinung nach zitierwürdig für eine aktuelle Arbeit in der **Sozialen Arbeit** (inklusive ihrer Bezugsdisziplinen)?

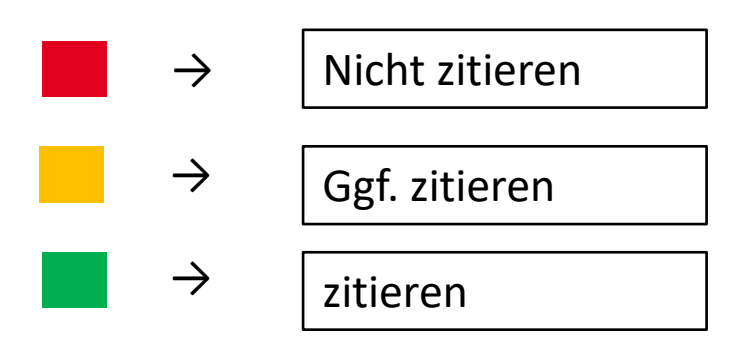

## **Partnerübung: Zitierwürdigkeit von Quellen**

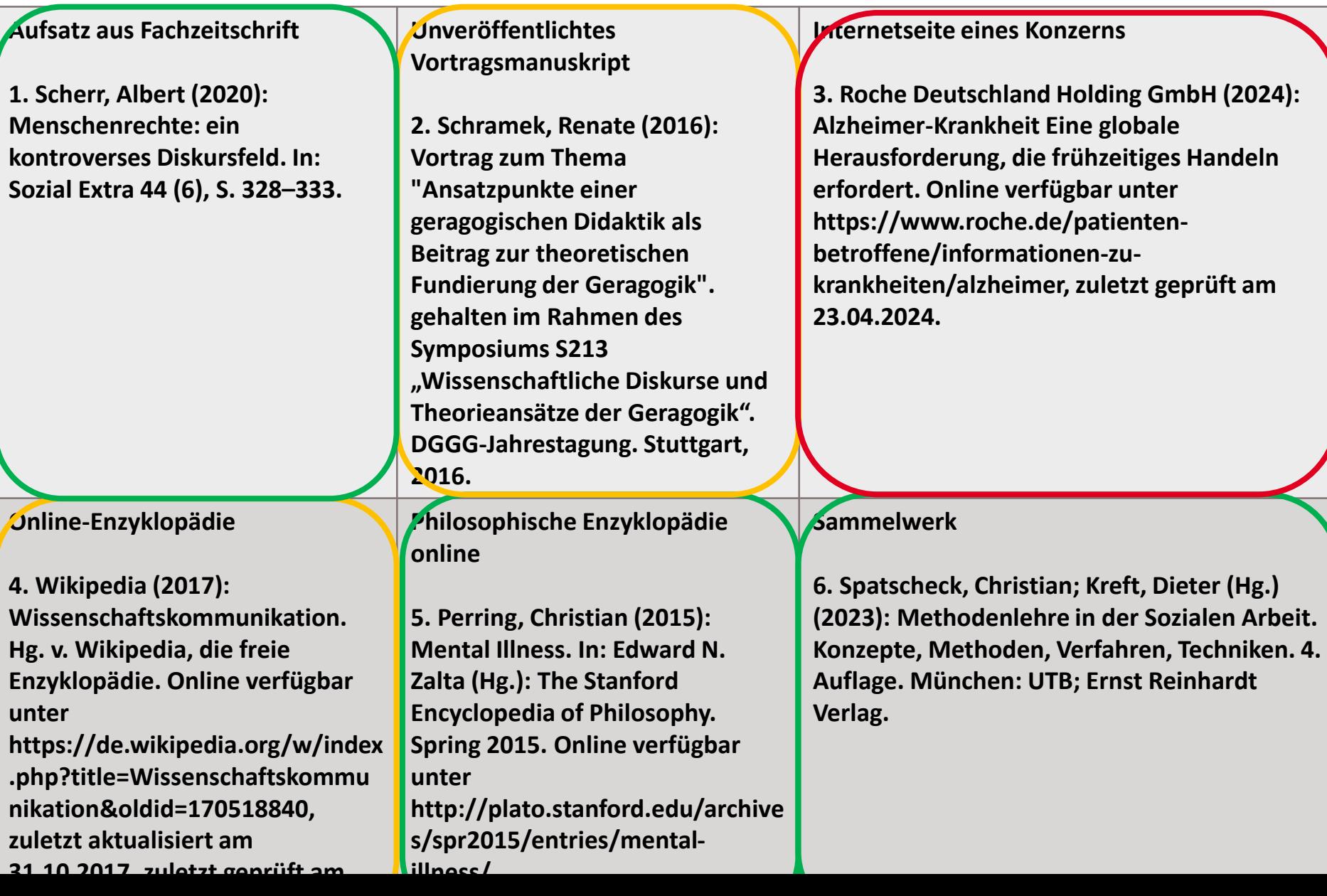

## **Partnerübung: Zitierwürdigkeit von Quellen**

**Website der Verbraucherzentrale**

**Online verfügbare Expertise**

**7. Luhmann, Maike (2022): Definitionen und Formen der Einsamkeit. Hg. v. Institut für Sozialarbeit und Sozialpädagogik e.V. und Kompetenznetz Einsamkeit. Berlin (KNE Expertise, 1). Online verfügbar unter https://kompetenznetzeinsamkeit.de/wpcontent/uploads/2022/06/KNE\_Expert ise01\_220607.pdf.**

**Online verfügbarer Forschungsbericht**

**10. Zank, Susanne; Schacke, Claudia (2007): Projekt Längsschnittstudie zur Belastung pflegender Angehöriger von demenziell Erkrankten (LEANDER). Abschlussbericht Phase 2: Längsschnittergebnisse der LEANDER Studie. Online verfügbar unter https://www.hf.unikoeln.de/data/gerontologie/File/Lean**

**der%20II%20-**

**8. Verbraucherzentrale (2024): Tipps für Angehörige von Menschen mit Demenz. Die Pflege und Betreuung von Menschen mit Demenz stellt für Angehörige eine große Herausforderung dar. Online verfügbar unter https://www.verbraucherzentrale.de/ wissen/gesundheit-pflege/pflege-zuhause/tipps-fuer-angehoerige-vonmenschen-mit-demenz-6986, zuletzt aktualisiert am 11.01.2024, zuletzt geprüft am 23.04.2024.**

**Blog-Beitrag eines Professors**

**11. Fried, Eiko I. (2024): Blood tests for mental health problems. Blogbeitrag, 27.02.2024. Online verfügbar unter https://eiko-fried.com/blood-testsfor-mental-health-problems/, zuletzt geprüft am 23.04.2024.**

**Präsentationsfolien eines Professors**

**9. Bödecker, Florian (2023): Einführung in das wissenschaftliche Arbeiten. Tag 4. Präsentation.**

**Kiel: Fachhochschule Kiel, 04.05.2023.**

**Unveröffentlichtes Manuskript eines Wissenschaftlers/Psychotherapeuten**

**12. Peters, Meinolf (2010): Narzißtische Krise und Depression im Alter - Ein psychodynamischer Zugang. Unveröffentlichtes Manuskript. Bad Hersfeld.**

# **Fazit zu den Qualitätskriterien**

- Bei der Einschätzung der Zitierwürdigkeit können wissenschaftlicher Gehalt und Nachvollziehbarkeit in Konflikt zueinander stehen.
- Es ist dann abzuwägen, ob die wissenschaftlicher Gehalt einer Quelle ihre Nutzung rechtfertig, auch wenn sie dritten nicht zugänglich ist.

# **Arbeitstip zur Zitierwürdigkeit**

#### **Arbeitstip 6:**

- Grundsätzlich ist wissenschaftliche Literatur vorzuziehen, die für dritte über Verlage oder über das Internet zugänglich ist (Kriterium der Nachvollziehbarkeit).
- Wissenschaftliche Literatur, die nicht "ordentlich" veröffentlicht ist, können Sie dann verwenden, wenn Sie nichts Vergleichbares finden, das für dritte zugänglich ist.

## **Merksatz zur Beurteilung der wissenschaftlichen der Qualität**

#### **Merksatz 13:**

- Die in vielen Ratgebern vorgeschlagenen Kriterien für die Beurteilung des wissenschaftlichen Gehalts sind, abgesehen von einigen wissenschaftlichen Standards, eher **äußerlich** (wissenschaftlicher Verlag usw.)
- Zwar ist die Chance auf sichereres Wissen in wissenschaftlichen Texten größer, aber auch in Texten mit wissenschaftlichem Anspruch findet sich z.T. wenig Substanz.
- Wissenschaftlicher Gehalt ist deshalb zuvörderst eine **inhaltliche** Frage, nämlich der **Qualität der Argumente** (→ siehe Sitzung zu den wissenschaftlichen Standards).

## **Schreibtip zur Literaturrecherche und Literaturauswahl**

#### **Arbeitstip 7**:

Suchen Sie **systematisch** nach Literatur, aber lesen Sie **hochselektiv** nur die Literatur, die

- a) für Ihre Forschungsfrage besonders **relevant** ist und die
- b) dafür die solideste, **gehaltvollste** Information liefert.
- → Seien Sie "**Trüffelschweine**"!

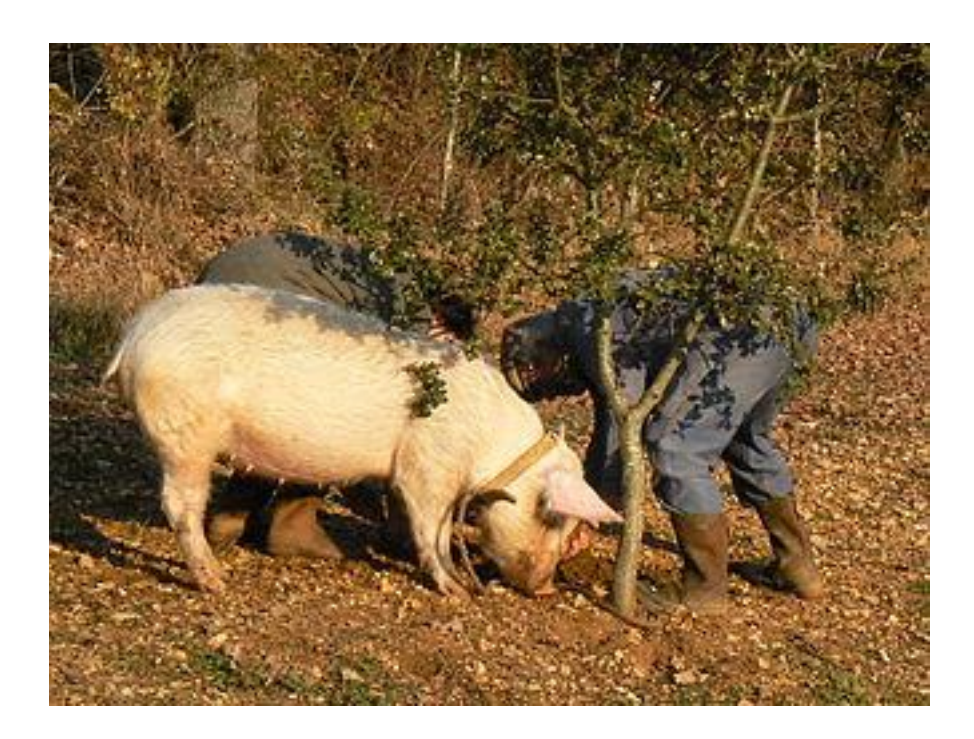

["Dieses Foto"](https://de.xcv.wiki/wiki/Truffle_hog) von Unbekannter Autor ist lizenziert gemäß [CC BY-SA](https://creativecommons.org/licenses/by-sa/3.0/)

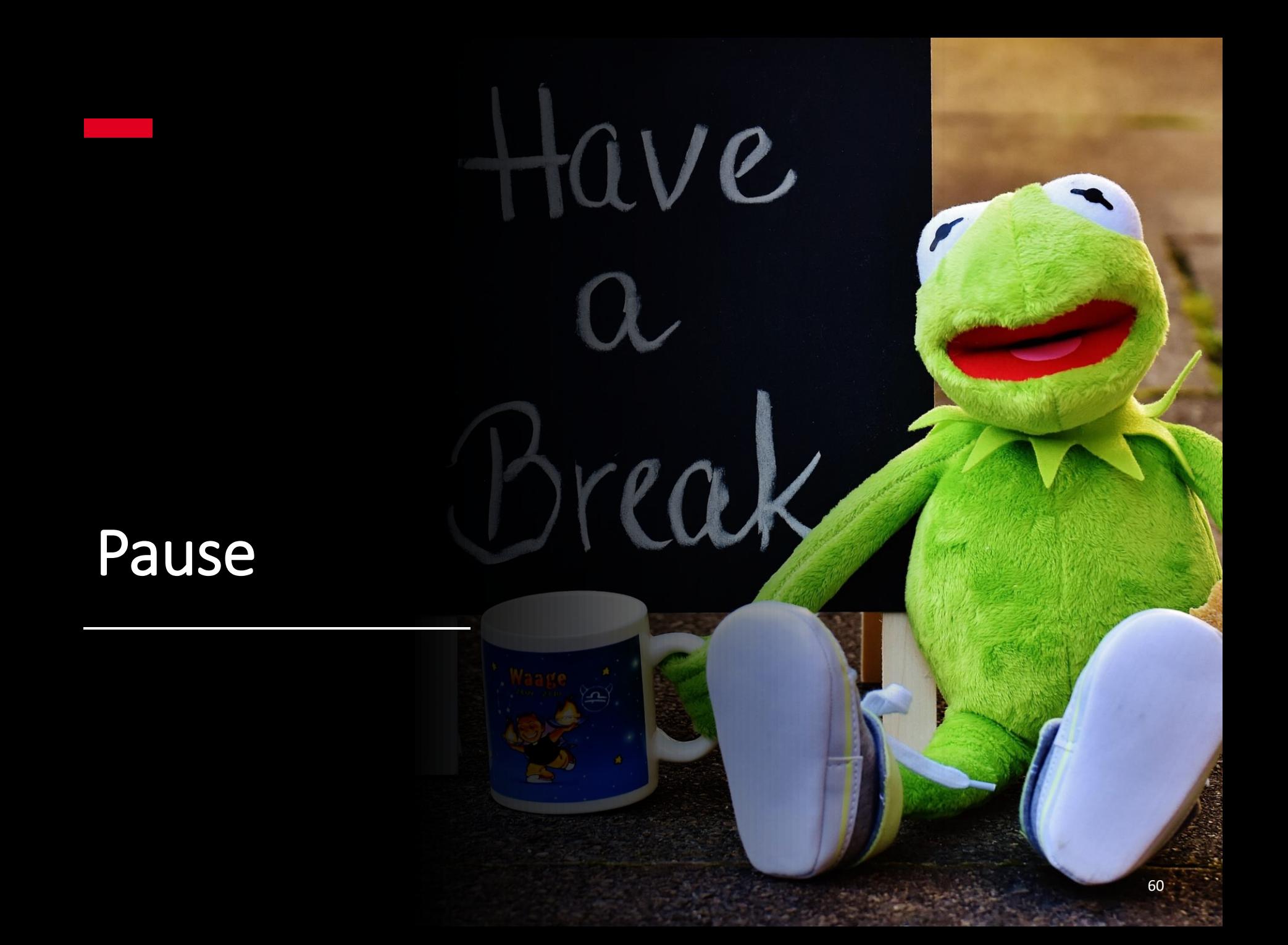

### **13. Vorstellung der Prüfungsleistung und Gruppenbildung; Zwischenevaluation**

# **Prüfungsleistung**

- **1. Präsentationsprüfung** als Gruppenarbeit
- 2. In Einzelarbeit: **Schriftliche Ausarbeitung** zu einem Thema aus den Techniken wissenschaftlichen Arbeitens (2 Seiten)  $\rightarrow$ von "Regelorientierung" zur "Kriteriumsorientierung"
- 3. In Einzelarbeit: Eine **kurze schriftliche Reflexion** der gesamten Veranstaltung (1 Seite)
	- a) Was habe ich mitgenommen?
	- b) Was brauche ich noch, um wissenschaftlich arbeiten lernen zu können?

## **Gruppenbildung für die Präsentationsprüfung**

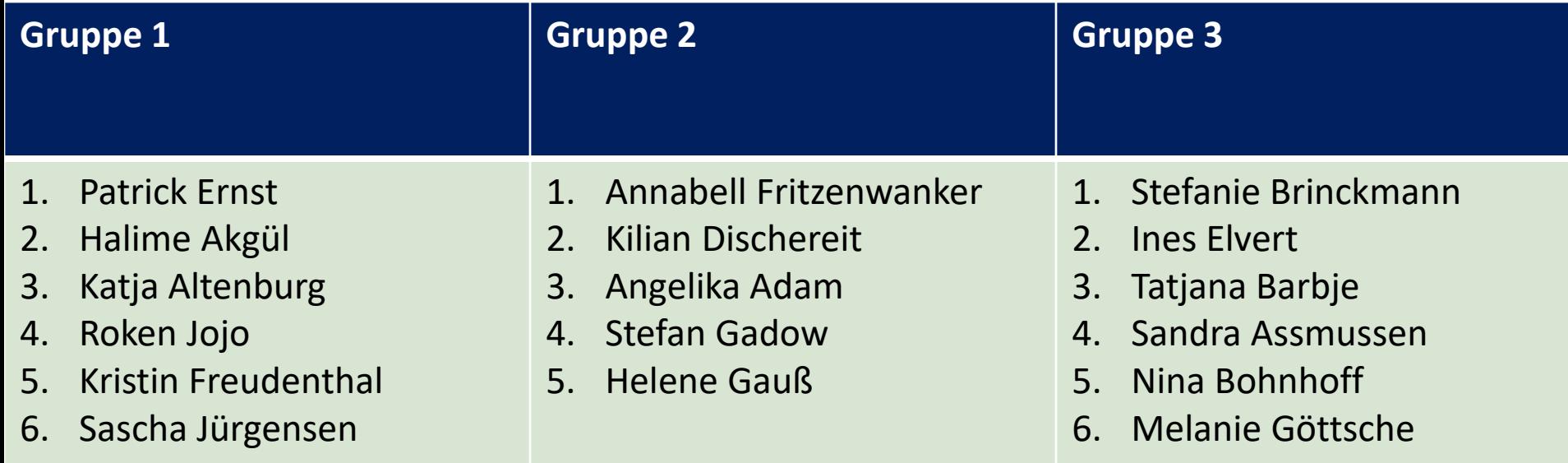

## **Zwischenevaluation**

# **Qualitative Rückmeldung**

- **E** Bitte nutzen Sie auch das Rückmelde-Tool "Rückmeldung **zum Modul P1"** in **Olat**, das für mich wesentlich hilfreicher ist.
- **.** Ich habe Ihnen dort zwei offene Fragen gestellt.

# **Ausblick: 2. Block**

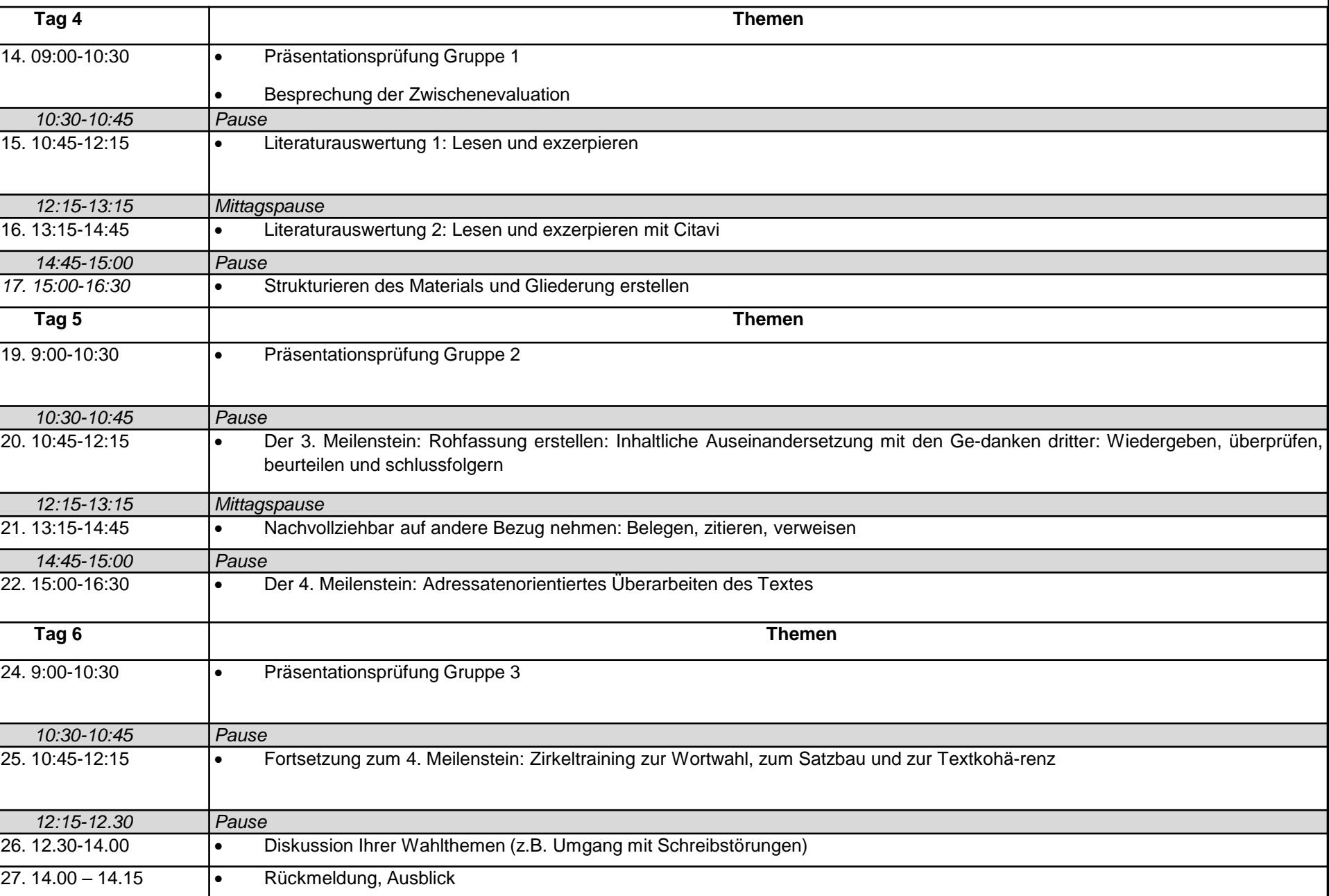

# **Bitte zur Vorbereitung von Citavi**

Bitte haben Sie für den nächsten Block **Citavi** auf Ihrem Rechner installiert und bringen ihn mit!

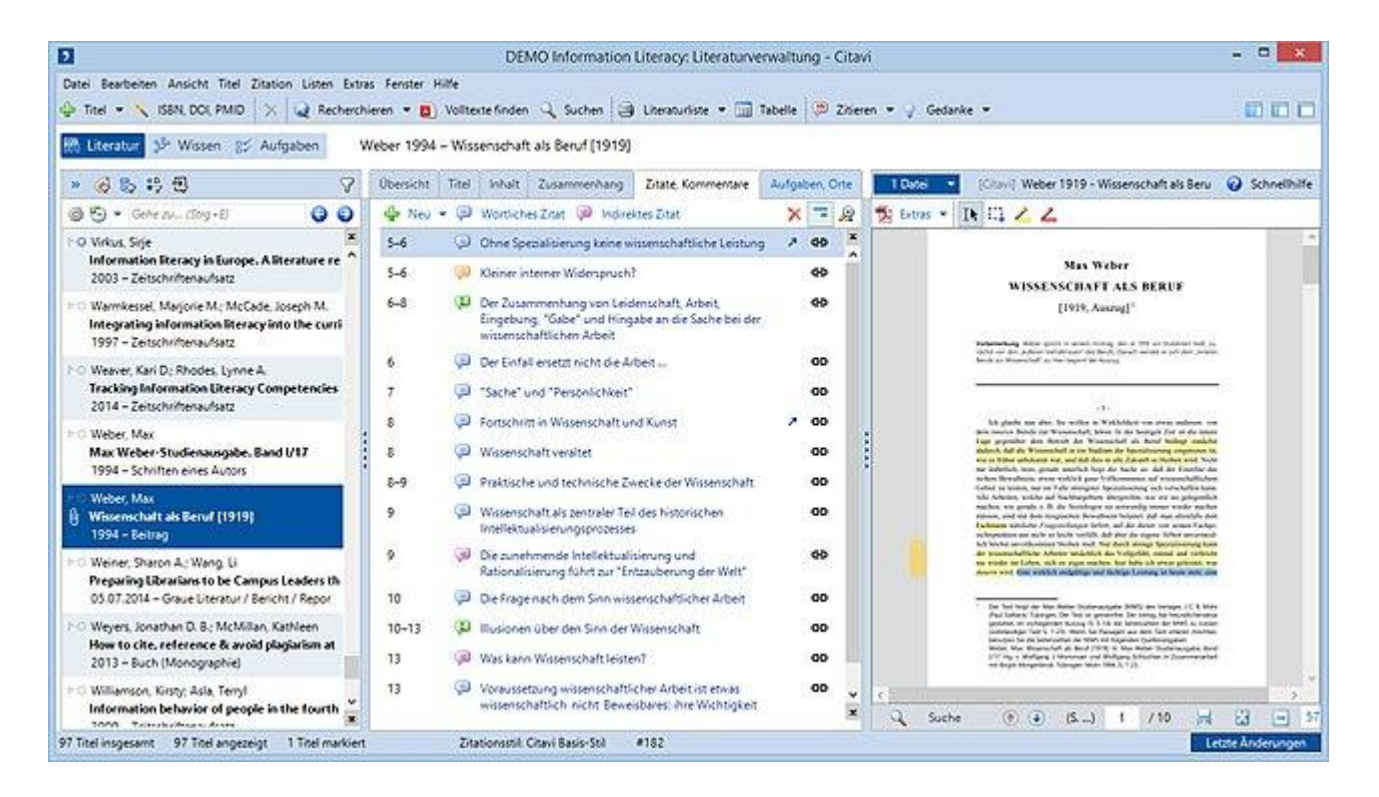

## **Literatur**

- Behrens, Johann & Langer, Gero (2022). Evidence-based Nursing and Caring: Methoden und Ethik der Pflegepraxis und Versorgungsforschung (5. vollständig überarbeitete und erweiterte Auflage). Bern: Hogrefe Verlag.
- Blümle, A.; Lagrèze, W. A.; Motschall, E. (2018): Systematische Literaturrecherche in PubMed. In: Diabetologe 14 (3), S. 185–202.
- Denkinger, Jana; Ziser, Katrin; Giel, Katrin; Zipfel, Stephan; Junne, Florian (2020): SOP Literaturrecherche. In: PSYCH up2date 14 (01), S. 7–11.
- Ertl-Schmuck, Roswitha (2015): Wissenschaftliches Arbeiten in Gesundheit und Pflege. Konstanz: UVK Verl.- Ges (UTB Schlüsselkompetenzen, 4108).
- Heidler, Petra; Krczal, Albin; Krczal, Eva (2021): Wissenschaftlich Arbeiten für Vielbeschäftigte. Ein praktischer Leitfaden mit Beispielen, Anleitungen und Vorlagen. Oplanden, Toronto: Verlag Barbara Budrich (UTB, 5607).
- Hirt, Julian; Nordhausen, Thomas (2019a): One size does not fit all systematische Literaturrecherche in Fachdatenbanken : Einführung in eine zehnteilige Reihe. In: Klinische Pflegeforschung (5), S. 2–4.
- Hirt, Julian; Nordhausen, Thomas (2019b): One size does not fit all systematische Literaturrecherche in Fachdatenbanken Schritt 2: Festlegung der Suchkomponenten. In: Klinische Pflegeforschung, S. 7–9.
- Mayer, Hanna; Raphaelis, Silvia; Kobleder, Andrea (2021): Literaturreviews für Gesundheitsberufe. Recherchieren - Bewerten - Erstellen. Wien: Facultas.
- Nordhausen, Thomas; Hirt, Julian (2019a): One size does not fit all systematische Literaturrecherche in Fachdatenbanken : Schritt 1: Festlegung des Rechercheprinzips. In: Klinische Pflegeforschung, S. 4–6.
- Nordhausen, Thomas; Hirt, Julian (2019b): One size does not fit all systematische Literaturrecherche in Fachdatenbanken - Schritt 4: Identifikation von synonymen Suchbegriffen. In: Klinische Pflegeforschung, S. 13–16.
- Nordhausen, Thomas; Hirt, Julian (2019c): One size does not fit all systematische Literaturrecherche in Fachdatenbanken - Schritt 5: Identifikation von Schlagwörtern. In: Klinische Pflegeforschung, S. 17–20.
- Nordhausen, Thomas; Hirt, Julian (2019d): One size does not fit all systematische Literaturrecherche in Fachdatenbanken - Schritt 6: Entwicklung des Suchstrings. In: Klinische Pflegeforschung, S. 21–26.
- Nordhausen, Thomas; Hirt, Julian (2020): RefHunter. Manual zur Literaturrecherche in Fachdatenbanken. Version 5.0. Martin-Luther-Universität Halle-Wittenberg. Halle (Saale).
- Prexl, Lydia (2019): Mit digitalen Quellen arbeiten. Richtig zitieren aus Datenbanken, E-Books, YouTube & Co. 3., aktualisierte und überarbeitete Auflage. Paderborn, Stuttgart: Ferdinand Schöningh; UTB (utb-studi-e-book, 4420).
- Rettig, Heike (2017): Wissenschaftliche Arbeiten schreiben. Stuttgart: J.B. Metzler (Schlüsselkompetenzen)?